**وزارت جهاد كشاورزي سازمان تحقيقات، آموزش و ترويجكشاورزي موسسه تحقيقات علوم شيلاتي كشور**

**عنوان: ارتقاء و بهنگام سازي پايگاه اطلاعاتي داده هاي آزمايشگاههاي موسسه تحقيقات شيلات ايران** 

> **مجري : مستوره دوستدار**

> > **شماره ثبت 48416**

**وزارت جهاد كشاورزي سازمان تحقيقات، آموزش و ترويچ كشاورزي موسسه تحقيقات علوم شيلاتي كشور عنوان پروژه : ارتقاء و بهنگام سازي پايگاه اطلاعاتي داده هاي آزمايشگاههاي موسسه تحقيقات شيلات ايران شماره مصوب پروژه : 92105=2-12-12 نام و نام خانوادگي نگارنده/ نگارندگان : مستوره دوستدار نام و نام خانوادگي مجري مسئول ( اختصاص به پروژه ها و طرحهاي ملي و مشترك دارد ) : نام و نام خانوادگي مجري / مجريان : مستوره دوستدار**  نام و نام خانوادگی همکار(ان) : فریبا اسماعیلی- نیما پورنگ- نوشین طهماسبی- مجید عطوفت شمسی-**محمود رامين- رحيمه رحمتي- ناصر نجف پور نام و نام خانوادگي مشاور(ان) : - نام و نام خانوادگي ناظر(ان) : - محل اجرا : استان تهران تاريخ شروع : 92/4/1 مدت اجرا : 1 سال و 6 ماه ناشر : موسسه تحقيقات علوم شيلاتي كشور تاريخ انتشار : سال1395** 

حق چاپ برای مؤلف محفوظ است . نقل مطالب ، تصاویر ، جداول ، منحنی ها و نمودارها با ذکر مأخذ **بلامانع است .** 

**«سوابق طرح يا پروژه و مجري مسئول / مجري» پروژه : ارتقاء و بهنگام سازي پايگاه اطلاعاتي داده هاي آزمايشگاههاي موسسه تحقيقات شيلات ايران كد مصوب : 2-12-12-92105 شماره ثبت (فروست) : 48416 تاريخ : 10 94/10/ با مسئوليت اجرايي سركار خانم مستوره دوستدار داراي مدرك تحصيلي كارشناسي ارشد در رشته شيلات ميباشد. پروژه توسط داوران منتخب بخش استانداردسازي آزمايشگاهها در تاريخ 94/6/28 مورد ارزيابي و با رتبه عالي تأييد گرديد. در زمان اجراي پروژه، مجري در : ستاد █ پژوهشكده □ مركز □ ايستگاه □ با سمت عضو هيئت علمي در موسسه تحقيقات علوم شيلاتي كشورمشغول بوده است.** 

«فهرست مندرجات «

صفحه

**چكيده** 

ايجاد پايگاه اطلاعاتي آزمايشگاههاي تابعه موسسه با هدف يكپارچه سازي اطلاعات مربوط به آزمايشگاههاي پژوهشكده ها و مراكز تابعه انجام شده است. هدف اصلي از اجراي اين طرح و در اين مرحله ارتقاء آن، استقرار و پياده سازي يك سيستم نرم افزاري مبتني بر تكنولوژي به روز ً شبكه بوده تا علاوه بر ساماندهي اطلاعات مراكز بتوان با گزارش گيري ادواري در زمينه هاي مختلف ، نظارت و مديريت مناسبتري را اعمال نمود. بطور كلي بخشهايي كه براي اين سيستم طراحي و ارتقاء داده شدند عبارتند از: پرتال، با نك اطلاعات، امكانات پيشرفته ورود اطلاعات ، جستجو و گزارش گيري در خصوص تجهيزات و مواد آزمايشگاهي ، اطلاعات مربوط به كاليبراسيون و تعميرات و تاريخ هاي انقضاي مواد شيميايي ، تخصص و توانايي هاي پرسنل ، ارائه خدمات آزمايشگاهي پژوهشكده ها و مراكز ، سيستم مستقيم سفارش آزمايشات خارج و داخل مجموعه ، مبادله اطلاعات روش هاي آزمون جديد وتبادل افكار و ايده هاي جديد تخصصي، ساماندهي مواد آزمايشگاهي و تبادل مواد شيميايي گران قيمت از مزاياي اين سيستم جديد نسبت به نسخه قبلي اينست كه ميتوان به راحتي گزارشات جامع، دقيق و بروز را از اطلاعات كل پژوهشكده ها و مراكز تهيه نمود، گزارش از تعداد كارشناسان آزمايشگاههاي مراكز تابعه در مقاطع تحصيلي مختلف، اطلاع از تعداد هر يك از تجهيزات آزمايشگاهها و وضعيت فعلي آنها. اطلاع از تعداد و وضعيت مواد شيميايي در آزمايشگاههاي هر يك از مراكز ونكته مهم و قابل توجه و چشمگير آن صرفه جويي اقتصادي در تجهيزات و مواد شيميايي و كاليبراسيون به موقع، تعميرات به موقع تجهيزات و ارئه تعرفه هاي آزمايشگاهي و سايرموارد مي باشد. كلمات كليدي: پايگاه اطلاعاتي آزمايشگاههاي موسسه تحقيقات علوم شيلاتي كشور ، پرتال، بانك اطلاعات ، فناوري شبكه

#### **-1مقدمه**

اطلاعات و دانستن نقش اساسي در كارهاي روزانه شخصي و تخصصي ما دارد . فراتر از در اختيار داشتن اطلاعات ، به روز بودن ، جامع بودن و صحيح بودن آن نيز حائز اهميت فراوان است. طبيعتا مديريت و راهبري يك مجموعه بدون داشتن اطلاعات دقيق و لحظه اي از اجزاء تشكيل دهنده آن ميسر نيست در واقع پايگاه اطلاعاتي يا بانك اطلاعاتي اطلاعات را در قالبي كه براي دستگاهها و رايانه ها قابل خواندن و دسترسي باشد ذخيره كرده و داراي كاربردهاي وسيعي ميباشد كه از آن جمله ميتوان به بانك اطلاعاتي پژوهشهاي زيست محيطي ايران كه شامل : مقالات منتشر شده در داخل و خارج كشور . مقالات ارائه شده در سمينارها و كنفرانسها ي داخلي و خارجي . پايان نامه هاي ارشد و دكترا و طرحهاي تحقيقاتي مي باشد اشاره كرد. شبكه آزمايشگاهي فناوري نانو كه به عنوان مجموعه اي كه با آزمايشگاههاي متنوعي در سراسر كشور در ارتباط است و در سه نسخه به منظور فرآيند تضمين كيفيت با اهداف استاندارد سازي و با توجه به استاندارد بين المللي تخصصي آزمايشگاهها 17025IEC/ISO طراحي شده است و يا شبكه ملي آزمايشگاهي فناوري هاي راهبردي رياست جمهوري از اين نمونه مي باشد(www.biodc.ir).

عدم امكان دسترسي به اطلاعات جامع و بهنگام در خصوص تجهيزات و مواد شيميايي آزمايشگاهي ، پرسنل تخصصي ، تعرفه هاي خدمات آزمايشگاهي و اطلاعات ديگر از جمله استخر هاي تكثير و پرورش و مساحت هاي مربوطه ، عدم ارتباط مستقيم همكاران متخصص در زمينه هاي مرتبط و به منظور يك پارچه سازي روش هاي آزمون و كاليبراسيون تجهيزات، عدم وجود اطلاعات جامع در خصوص آزمايشگاه هاي همكار با سازمان هاي بيرون از مجموعه از جمله سازمان استاندارد و تحقيقات صنعتي ، محيط زيست ، معاونت غذا و دارو و ساير مجموعه ها ، موسسه تحقيقات علوم شيلاتي كشور را با در نظر گرفتن كليه نيازهاي اطلاعاتي در اين زمينه و با بهره گيري از تجارب قبلي در اين خصوص در سطح موسسه و همچنين تجارب ساير ارگانهاي مرتبط در سطح ملي و حتي بين المللي ترغيب نمود تا به ايجاد چنين پايگاه اطلاعاتي و ارتقاء و بهنگام سازي آن اقدام نمايند. بانك اطلاعات شبكه استاندارد سازي و نظارت فني آزمايشگاههاي موسسه تحقيقات علوم شيلاتي ايران با الگو از ساير پايگاههاي اطلاعاتي از جمله پايگاه ملي داده هاي علوم زمين ، دقيقا به هدف يكپارچه و جامع سازي اطلاعات مراكز ، آزمايشگاهها و ايستگاهها ، طراحي و پياده سازي شده است و شامل كليه اطلاعات آزمايشگاههاي مراكز تابعه بوده كه با اهداف اعمال مديريت بهينه و مطلوب در زمينه هاي مختلف آزمايشگاههاي موسسه طراحي و پياده سازي شده است كه از Sharepoint در اين زمينه استفاده شد .(www.ngdir.ir/geolab)

سيستم Shaepoint ابزاري است براي فراهم كردن راهكارهاي ساده و انعطاف پذير جهت مديريت مدارك ، اسناد و به اشتراك گذاري آنها ، ايجاد وب لاگ هاي اطلاعاتي براي تبادل اطلاعات درون سازماني و برون سازماني، توانايي آرشيو سازي اطلاعات ، جستجوي سريع اطلاعات ، ارايه محيط هاي يكپارچه ، توانايي ايجاد و تغييرات اطلاعات ، ايجاد هرگونه دسترسي و امنيت براي كاربران كه هدف از اجراي اين پروژه : ارتقاء كمي و كيفي پرتال و ارائه نسخه جديد و بروز شده بانك اطلاعاتي شبكه استاندارد سازي و نظارت فني آزمايشگاهها

رفع محدوديت هاي قبلي و افزايش امكانات و قابليت هاي سيستم دسترسي سريع و آسان سطوح مختلف كاربران به كليه اطلاعات آزمايشگاههاي موسسه مي باشد.

## **-2مواد و روش كار**

نيازها در خصوص ارتقاء و بهنگام سازي پايگاه در رابطه با هريك از موارد اعم از تجهيزات آزمايشگاهي ، مواد شيميايي ، اطلاعات پرسنلي ، تعرفه ها ي خدمات آزمايشگاهي ، كد روشها، آزمايشگاهها ، بخشها و كليه موارد مربوط به بانك اطلاعاتي و همچنين صفحه پرتال و موارد مربوط به آن با الگو برداري از شبكه آزمايشگاهي نانو كه به عنوان مجموعه اي كه با آزمايشگاههاي متنوعي در سراسر كشور در ارتباط است و در سه نسخه به منظور فرآيند تضمين كيفيت با اهداف استاندارد سازي و با توجه به استاندارد بين المللي تخصصي آزمايشگاهها IS طراحي شد ، شناسايي و بررسي گرديده و با بهره گيري از تجارب قبلي با متخصص نرم افزار شركت سامانه درنا مورد تعامل و بررسي قرار گرفت و جهت طراحي مورد تجزيه و تحليل و در نهايت پياده سازي شد و در چند مرحله به كارشناسان و رابطان مراكز آموزش داده شده وبه منظور بروز رساني اطلاعات براي هر مركز نام كاربري و پسورد مجزا در نظر گرفته شد( iwww.nanolab.ir) .از موارد انجام شده در اين پروژه ، طراحي و مهندسي سامانه نرم افزاري و ارائه مستندات آن به موسسه تحقيقات علوم شيلاتي وتوسعه ، پياده سازي ونصب عملياتي نرم افزار و زير ساخت آن بوده است كه شامل:

نياز سنجي ، تحليل و پياده سازي بوده كه در نياز سنجي ، شناسايي نيازها در رابطه با هريك از قسمتهاي تجهيزات آزمايشگاهي ، مواد شيميايي ، پرسنل ازمايشگاه، تعرفه خدمات آزمايشگاهي انجام شد. در تحليل: جزئيات با كمك متخصصين نرم افزار ، بررسي و جهت طراحي بخشهاي مختلف ف تجزيه ه تحليل شد. در طراحي براساس سيستم عامل Linux طراحي صورت گرفته و از نرم افزار مديريت سيستم SQL My استفاده شد. وب سايت با استفاده از زبان برنامه نويسي و تكنولوژي 5 PHP ايجاد شده و خدمات دهنده web بر مبناي سيستم Aphache بود. پياده سازي هم در طي سه مرحله به صورت اجرا با داه هاي آزمايشي ، اجرا با داده هاي واقعي اما حالت آزمايشي با رفع ايرادات و اجرا با داده هاي واقعي و آموزش به همكاران بود( ;Ng, 1992; Kennedy,2005 .(APHL,2006; OLIS,2006

در ارتقاء سيستم از 2010 Sharepoint استفاده شد. تمامي ساختار ها، امكانات و اطلاعات نسخه فعلي بانك اطلاعاتي شامل تمامي جداول ، تعرفه ها ، پرسنل ، مراكز ، آزمايشگاهها، كدروشهاو مواد شيميايي با رفع اشكالات وارد شده توسط كارشناسان و ارتقاء امكانات در سيستم جديد پياده سازي گرديد. براي بخش پرتال و وب سايت نيز طرح جديدي با امكانات پيشرفته تر جايگزين وب سايت قبلي گرديد. كارشناسان موسسه در چند جلسه براي كار با سيستم آموزش ديدند.

كه از مزاياي سيستم جديد مي توان به موارد ذيل اشاره نمود: - تعريف جدول و بانك هاي اطلاعاتي مراكز ، متخصصين ، تعرفه ها ، تجهيزات ، دبيرخانه شبكه استاندارد سازي و......... به صورت نا محدود با قابليت فرمول گذاري و تعريف ارتباطات اطلاعاتي به صورت ديناميك. -سيستم مديريت پيشرفته تر ، متمركز و تسهيل شده تر نسبت به سيستم قبلي

-امكان ساخت فرآيندهاي چند مرحله اي پيشرفته بر روي جدول و ركورد ، براي مثال فرآيند تاييد تعميرات انجام شده روي تجهيزات توسط مديرمركز و مدير شبكه استانداردسازي و سناريو هاي بسيار پيچيده تر. -عدم محدوديت در تعريف <sup>و</sup> امكان افزودن ، جابجايي <sup>و</sup> ويرايش ستونهاي هر جدول اطلاعاتي ( ساختار-سيستم كاربري بسيار پيشرفته و قوي با قابليت مجوز دهي بسيار كامل اطلاعاتي ديناميك) -يكپارچگي با مجموعه آفيس به صورتيكه در لحظه ميتوان نسخه اكسل و اكسس جداول را مشاهده و ويرايش نمود. -ارسال ايميل و پيام كوتاه به صورت آني در فرآيندهاي تعريف شده مانند اضافه شدن ركورد و.....

و در نهايت پشتيباني اپراتورها و كاربران به صورت مستقيم توسط شركت

## **-3نتايج و بحث**

ارتقاء پايگاه اطلاعاتي آزمايشگاهها از طريق نياز سنجي ، تحليل داده ها و در نهايت طراحي و پياده سازي انجام شد . مواردي اعم از تجهيزات، پرسنل ، مواد شيميايي ، روشهاي آزمون، تعرفه خدمات آزمايشگاهي و.... همگي زير مجموعه بخش آزمايشگاه مي باشند كه به عنوان مثال هريك از پرسنل آزمايشگاهها در بخشهاي مختلف مراكز تحقيقاتي داراي شناسنامه آنلاين بوده كه شامل اطلاعات تحصيلي، سوابق تحقيقاتي، عكس پرسنلي، رتبه اداري و آزمايشگاهي كه درآن خدمت مي كنند مي باشند كه همه اطلاعات، موجود و قابل دسترس مي باشد و با ارتقاء سيستم ويرايش موارد اعم از حذف و اضافه كردن اطلاعات تخصصي تر و ارتقاء سطح تخصصي از طريق دوره هاي آموزشي و كاربردي و.... وجود دارد.درخصوص تجهيزات آزمايشگاهي اين موارد با ليست بندي در دسته هاي مشخص و اطلاعاتي از قبيل نام دستگاه ، بخش، تصوير دستگاه و.... قابل دسترسي ميباشد كه در واقع يك شناسنامه آنلاين براي تجهيزات آزمايشگاهي است كه در ارتقاء سيستم، مواردي تكميلي تر اعم از متعلقات دستگاه ، قيمت و تاريخ خريد ، وضعيت دستگاه در حال حاضر و در صورت عدم كارايي ، از رده خارج كردن دستگاه ، تاريخ تعمير دستگاه، تاريخ كاليبراسيون و....در سيستم تعبيه شد. در خصوص مواد آزمايشگاهي نيز اطلاعات مواد اعم از نام ، فرمول، نام توليد كننده ، تاريخ خريد و.. به صورت شناسنامه آنلاين قابل مشاهده و دسترسي است كه در ارتقاء سيستم هشدار جهت نزديك شدن به زمان انقضاء و يا از رده خارج كردن ماده از ليست و آزمايشگاه مربوطه با علامت هشدار و نشانه به كاربر اطلاع رساني گردد. در خصوص تعرفه خدمات آزمايشگاهي مراكز تحقيقاتي ، موارد به صورت تفكيك شده براي هر مركز تعريف شده كه درارتقاء سيستم تعرفه واحدي براي هريك از خدمات آزمايشگاهي تعريف، يكسان سازي و بهنگام سازي شد كه قابل استفاده براي كليه سطوح كاربران مي باشد و كليه موارد به كاربران آموزش داده شد.

با مراجعه به سايت موسسه به آدرس ir.ifro.www قسمت پرتال آزمايشگاه ميتوان وارد شبكه شد(ir.ifrolab.www(كه در مقايسه با نسخه قبلي پايگاه اطلاعاتي،كاملتر و جامعتر با قابليتهاي متعدد در زمينه گزارش گيري تسهيل شده در مدت زمان كمتر و بدون هيج محدوديتي در حذف ، ويرايش و اضافه كردن ركوردها ، ستونها و...... ، همچنين امكان ثبت و سفارش آزمايش توسط كاربران و استفاده كنندگان خارج از موسسه اعم از دانشجويان ، محققين ، اساتيد دانشگاه ، صاحبان مزارع تكثير و پرورش و توليد كنندگان، كارخانجات مواد غذايي دريايي و.... مي باشد . در سيستم بانك اطلاعاتي جديد اطلاعات پياده سازي شد وتمامي ركوردها ( بيش از 3000 ركورد ) از سيستم قديم به سيستم جديد منتقل و فرمت بندي شده و سامانه اتوماسيون و كارگروهي متخصصين مراكز پياده سازي و براي رابطين تمام مراكز نام كاربري و كلمه عبور ساخته شد. ارتقاء و بهنگام ساز ی پايگاه اطلاعاتی داده های آزمايشگاههای .../ ۷

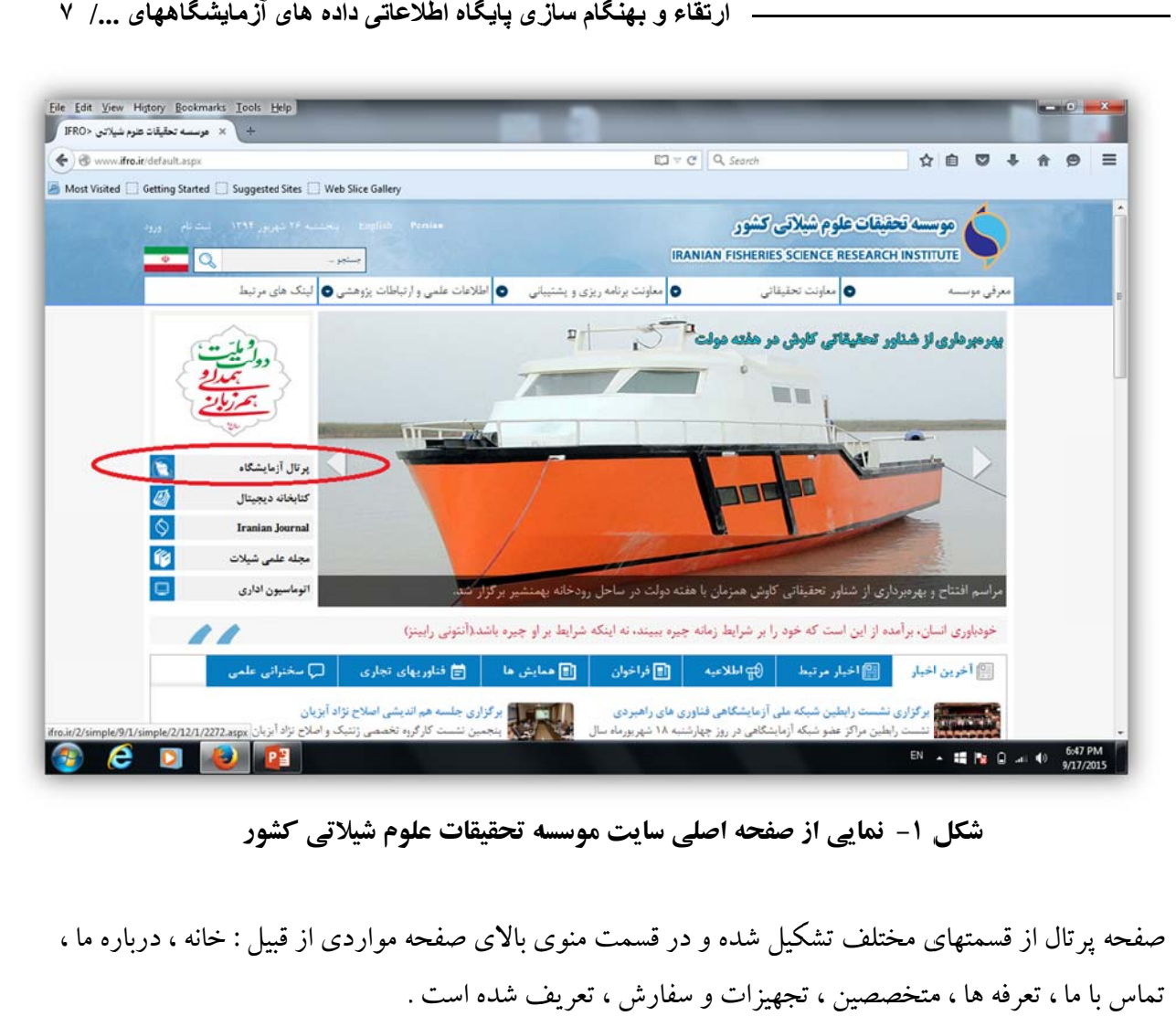

**شور وم شيلاتي كش ه تحقيقات علو سايت موسسه ز صفحه اصلي ل -1 نمايي از شكل**

صفحه پرتال از قسمتهای مختلف تشکیل شده و در قسمت منوی بالای صفحه مواردی از قبیل : خانه ، درباره ما ، نماس با ما ، تعرفه ها ، متخصصين ، تجهيزات و سفارش ، تعريف شده است .

**های تحقيقاتی ش نهايی طرح ٨ / گزارش**

**-1خانه**

شامل دو قسمت راهنما و پیوندها ست كه دراین قسمت ، بخشهای مختلف طراحی شده در بانك اطلاعات به همراه قابلیتهای ارائه خدمات برای کاربر به طور کامل توضیح داده شده است.

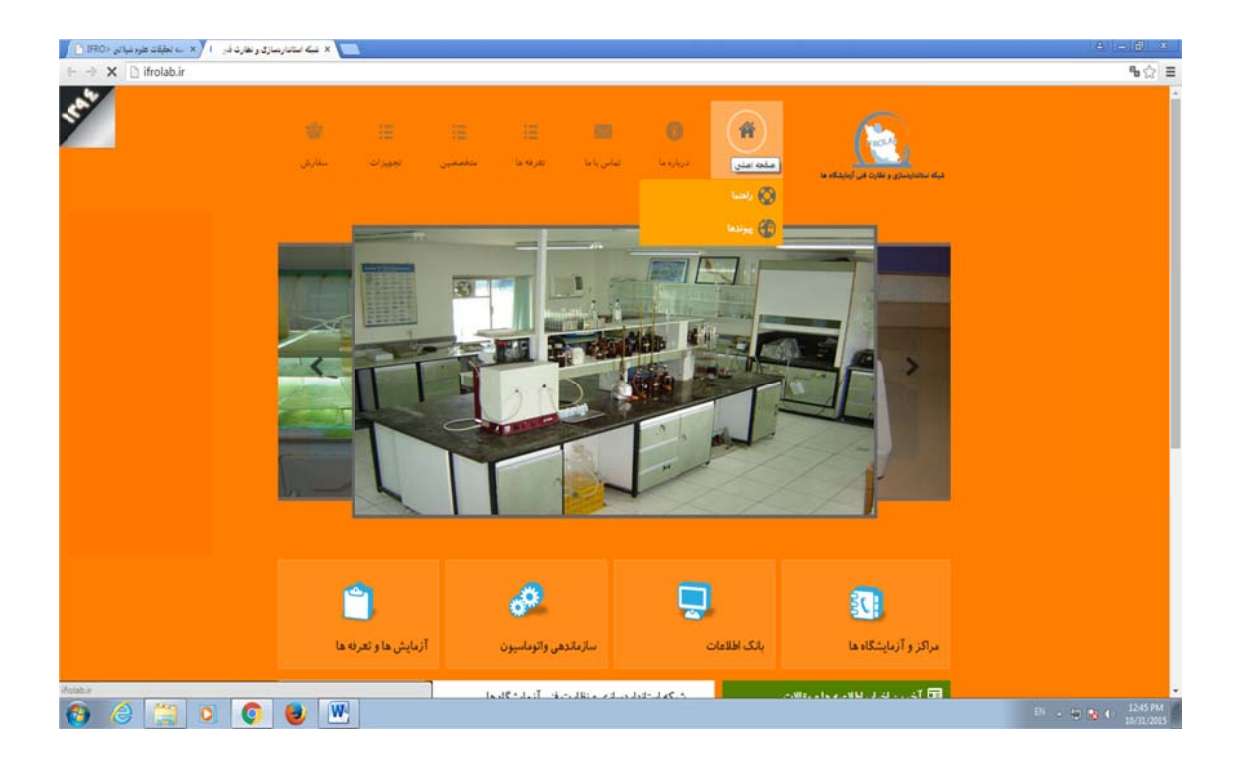

**نه ) ل ( قسمت خان ز صفحه پرتال ل -2 نمايي از شكل**

در قسمت راهنما، عنوان و راهنمای قسمتهای مختلف پایگاه تعبیه شده است و ازتصاویر متحرک جهت سهولت ستفاده شده که عنوان جهت مرتب کردن براساس ستون است و در قسمت راهنما، لیست مراکز، ایستگاهها ، آورده شده است. اين قسمت با توجه به ارتقائ سيستم قابليت افزايش دارد. مواد شيميايي ، متخصصين، پيغامها و....... ارتقاء و بهنگام ساز ی پایگاه اطلاعاتی داده های آزمایشگاههای .../ ۹

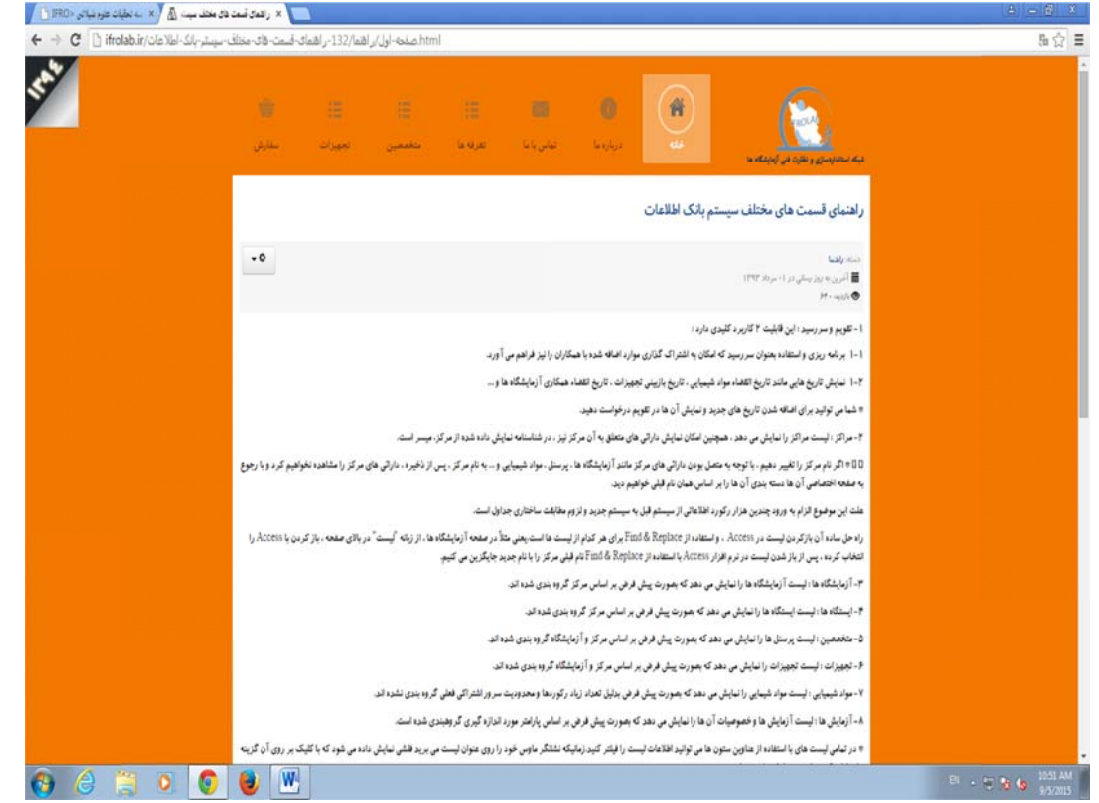

 **نك اطلاعات تلف سيستم بان قسمتهاي مخت شكل -3 نمايي از راهنماي**

**ی ح های تحقيقاتیش نهايی طرح ١٠ / گزار**

این قسمت به معرفی و تاریخچه ، اهداف و ماموریتها ، اشخاص کلیدی و هیئت علمی ، اخبار و اطلاعیه ها و وقايع و رخدادها مي پردازد. **ه ما -2درباره**

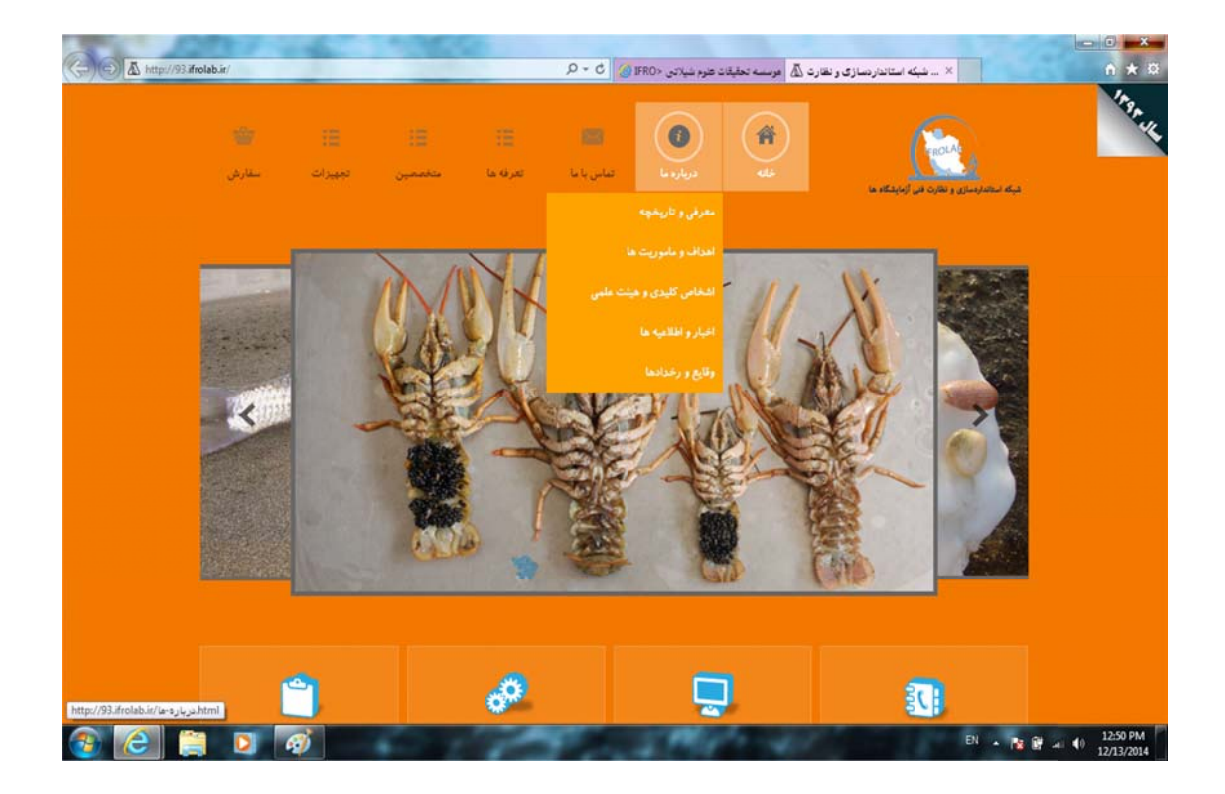

 **( ت: درباره ما ي مختلف قسمت تال ( بخشهاي ي از صفحه پرت كل -4 نمايي شك**

## **ه ي و تاريخچه -3معرفي**

شامل معرفی تاریخچه ای از تحقیقات شیلات کشور به تفکیک تاریخچه در شمال ، جنوب و ستاد موسسه ، زمان تشکیل و اهم فعالیت آنها در این سالها می پردازد.

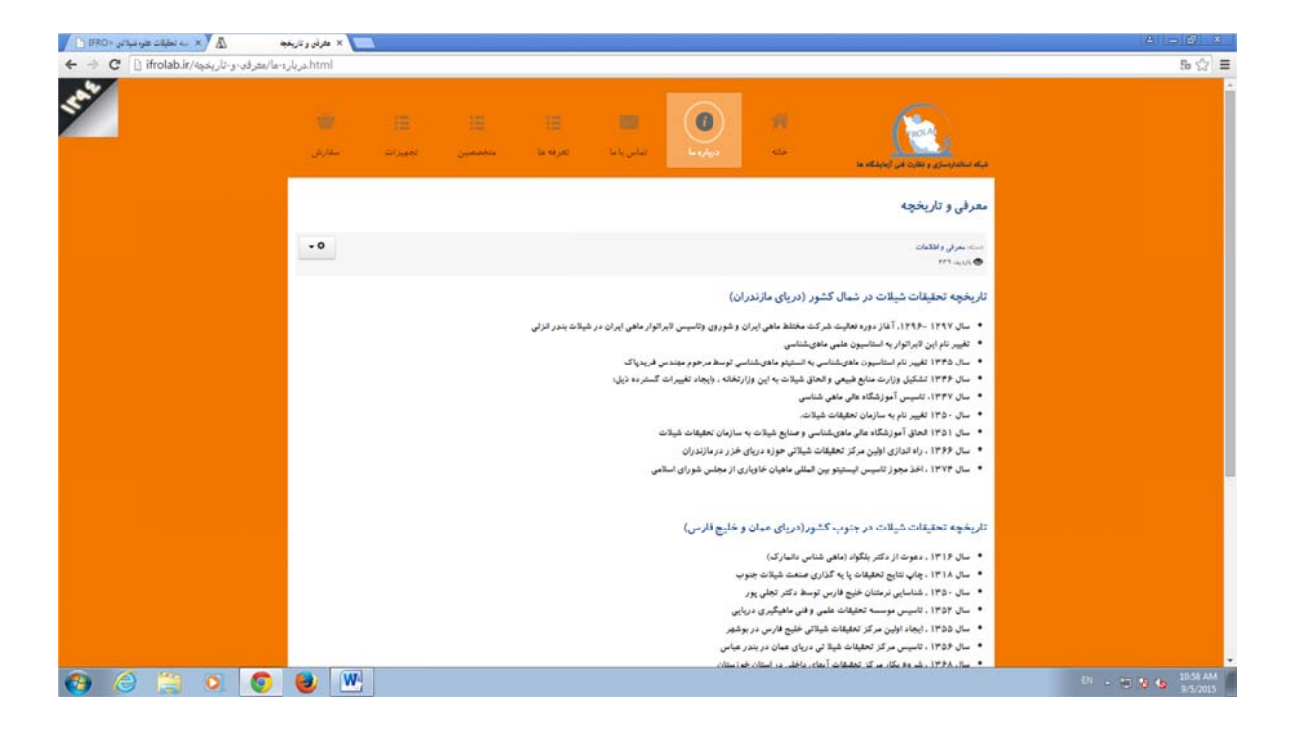

**سسه ب و ستاد موس ر شمال ، جنو چه موسسه در معرفي تاريخچ ل -5 نمايي از شكل**

به هدفهای تحقیقات کاربردی موسسه تحقیقات علوم شیلاتی در زمینه آبزیان و محیط ریست و وظایف این **ريتها داف و مامور -3-1اهد**

موسسه مي پردازد.

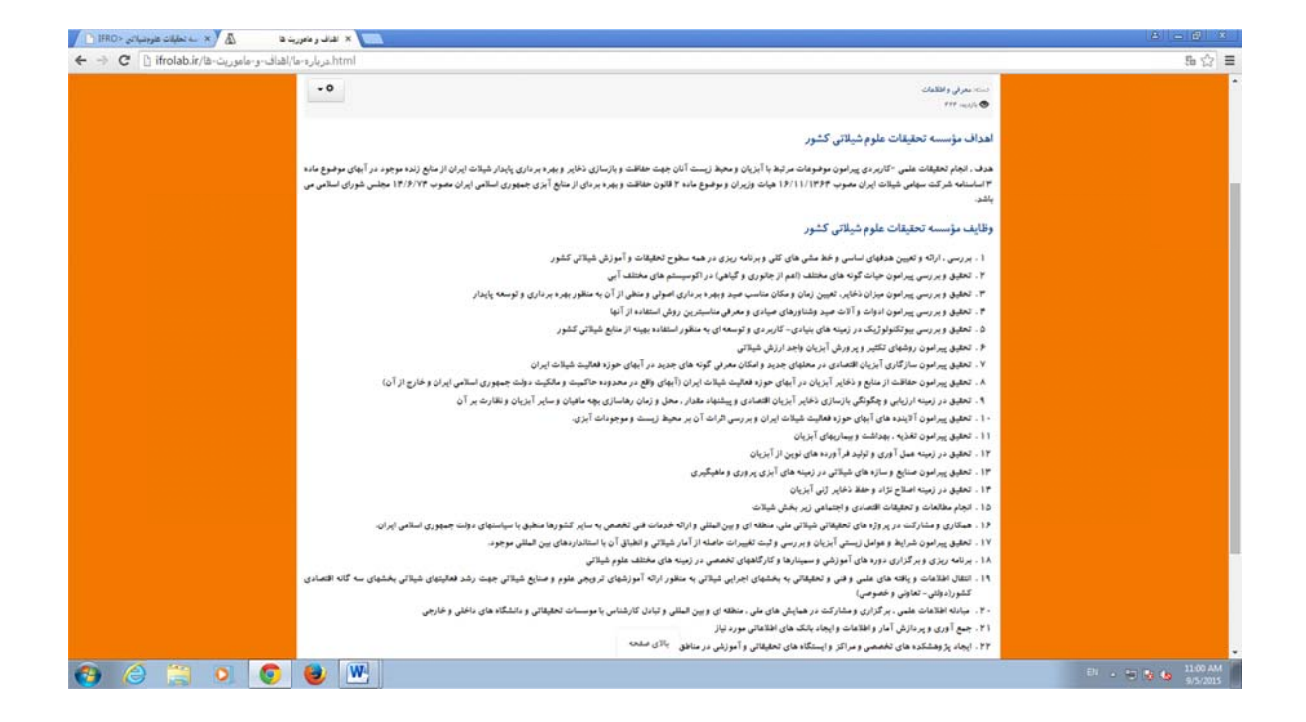

شکل ۶- نمایی از صفحه مربوط به اهداف ، وظایف و ماموریتهای موسسه تحقیقات علوم شیلاتی

به معرفی مدیران در سطح رییس و معاونین در ستاد و مراکز تابعه و روسای بخشهای تخصصی در ستاد موسسه جهت آشنایی بیشتر کاربران به خصوص کاربران خارج از موسسه و موسسات پژوهشی و دانشگاهی اختصاص **علمي ي و هيئت ع خاص كليدي -3-2اشخ** يافته است.

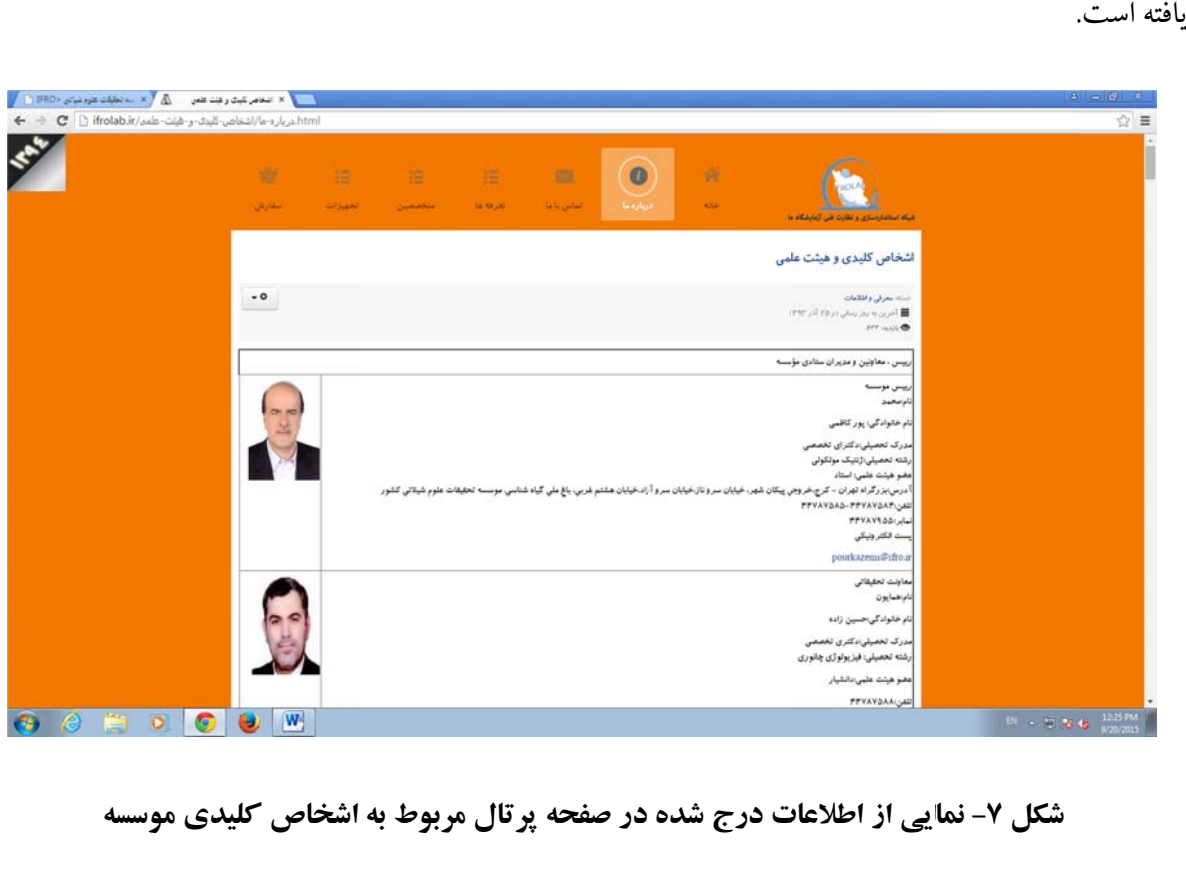

**دي موسسه اشخاص كليد تال مربوط به در صفحه پرتا ت درج شده ايي از اطلاعات شكل -7 نما**

به آخرين اخبار و اطلاعيه ها ی مربوط به آزمايشگاههای مراکز تابعه و راهبردهای مرتبط در اين زمينه می بردازد كه در قسمت پايين صفحه پرتال نيز در باكس جداگانه با رنگى متفاوت از ساير قسمتها مجددا تعريف و **رخدادها ، وقايع و ر بار، اطلاعيه -3-3اخب** طراحي شده است.

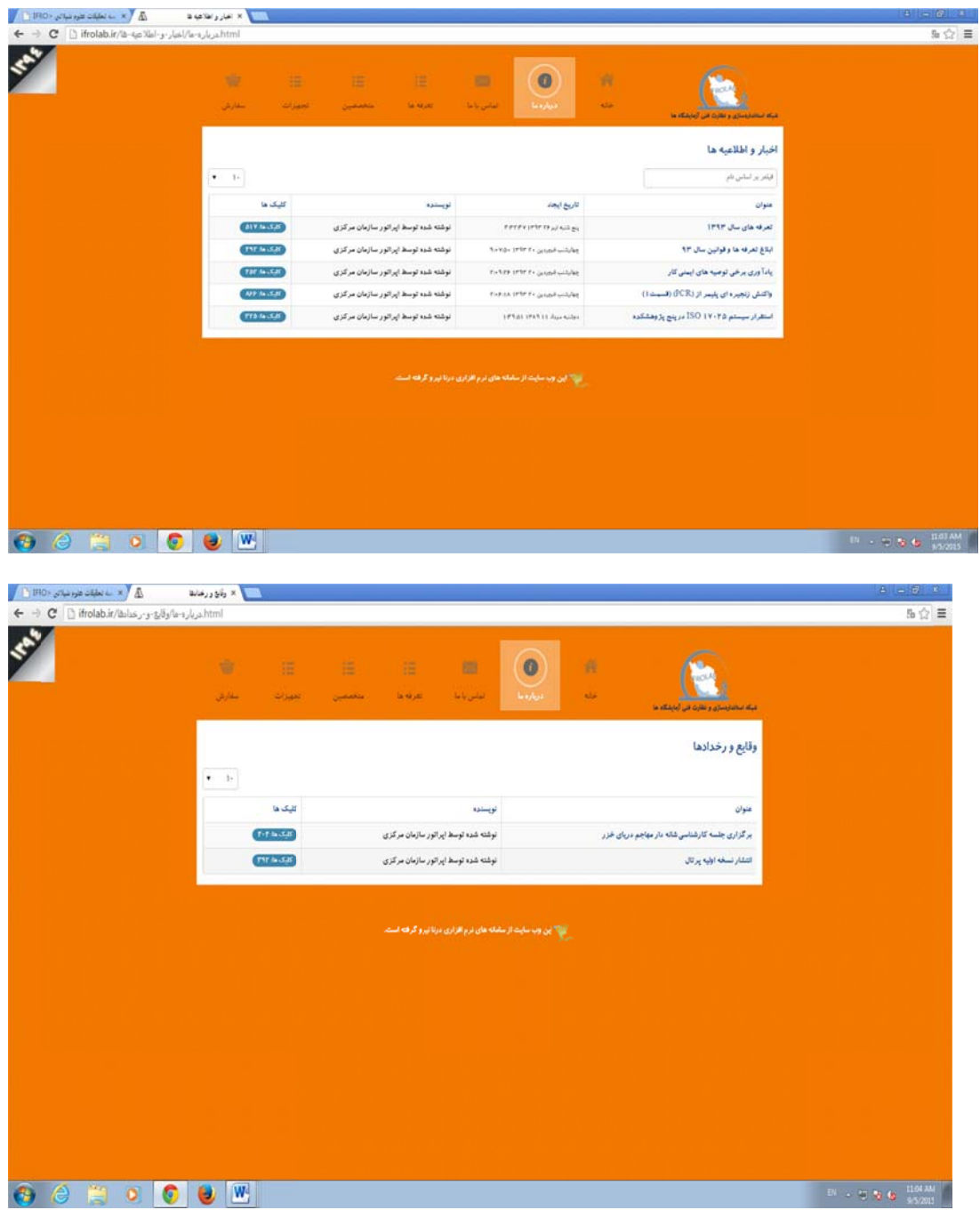

**دها وقايع و رخداد طلاعيه ها و و ط به اخبار و اط صفحه مربوط ل -8 نمايي از شكل**

# 'ین قسمت شامل تماس با واحدها و بررسی پیشنهادات و شکایات توسط سازمان مرکزی ( ستاد موسسه) و آشنايي با رابط مربوطه درهر مركز جهت برقرارى ارتباط ميباشد. **با ما -4تماس**

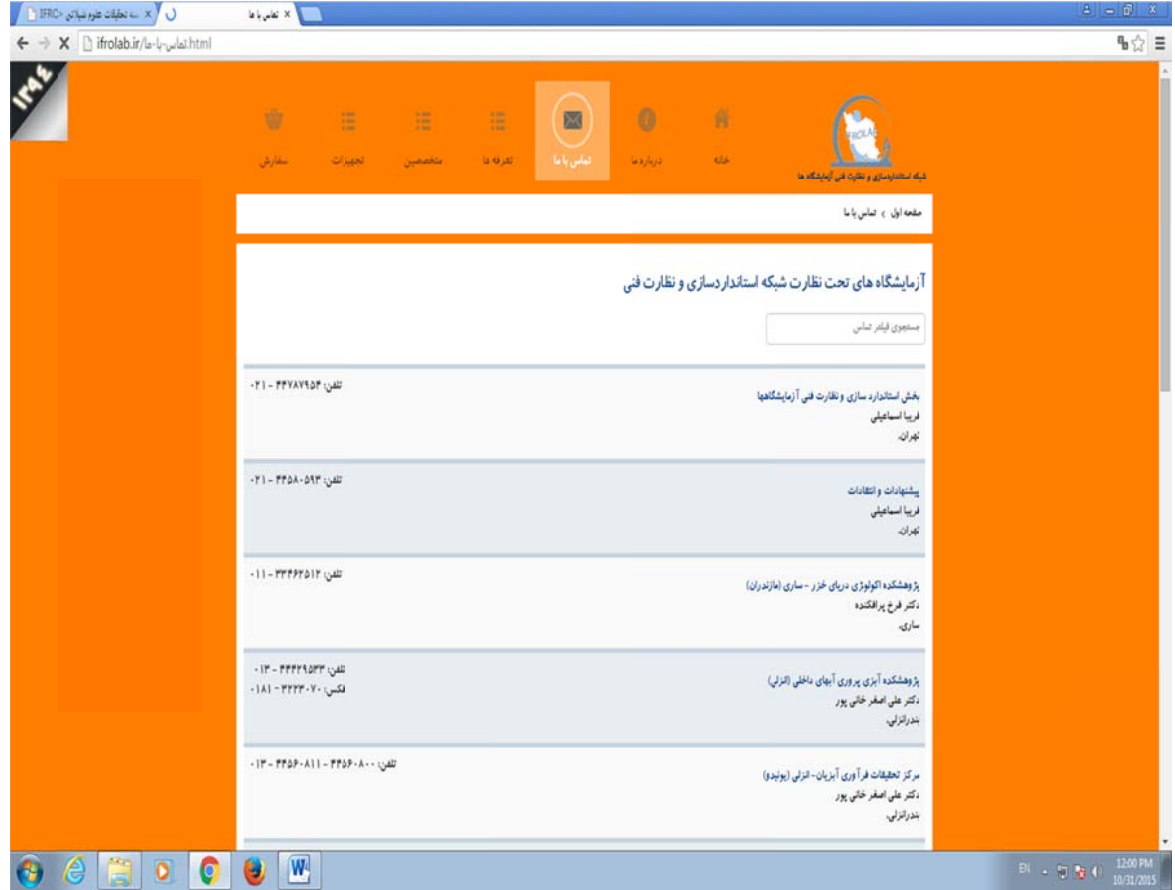

**س با ما ) قسمت : تماس فحه پرتال ( ق - نمايي از صف شكل -9**

**ی ح های تحقيقاتیش نهايی طرح ١٦ / گزار**

'طلاعات کلی در خصوص آزمایشگاههای تحت نظارت بخش استاندارد سازی و نظارت فنی آزمایشگاهها ، شامل نام مركز، نام شهر، نام رابط وشماره تلفن مركز ميباشد. **ها س با واحده -4-1تما**

### **كايت ها شنهادها و شك -4-2پيش**

در اين قسمت، نام ستاد موسسه ، رابط ، شماره تلفن موسسه ( بخش استاندارد سازی و نظارت فنی آزمایشگاهها) جهت بررسی و پیگیری هرگونه پیشنهاد، انتقاد و شکایتی طراحی شده است.

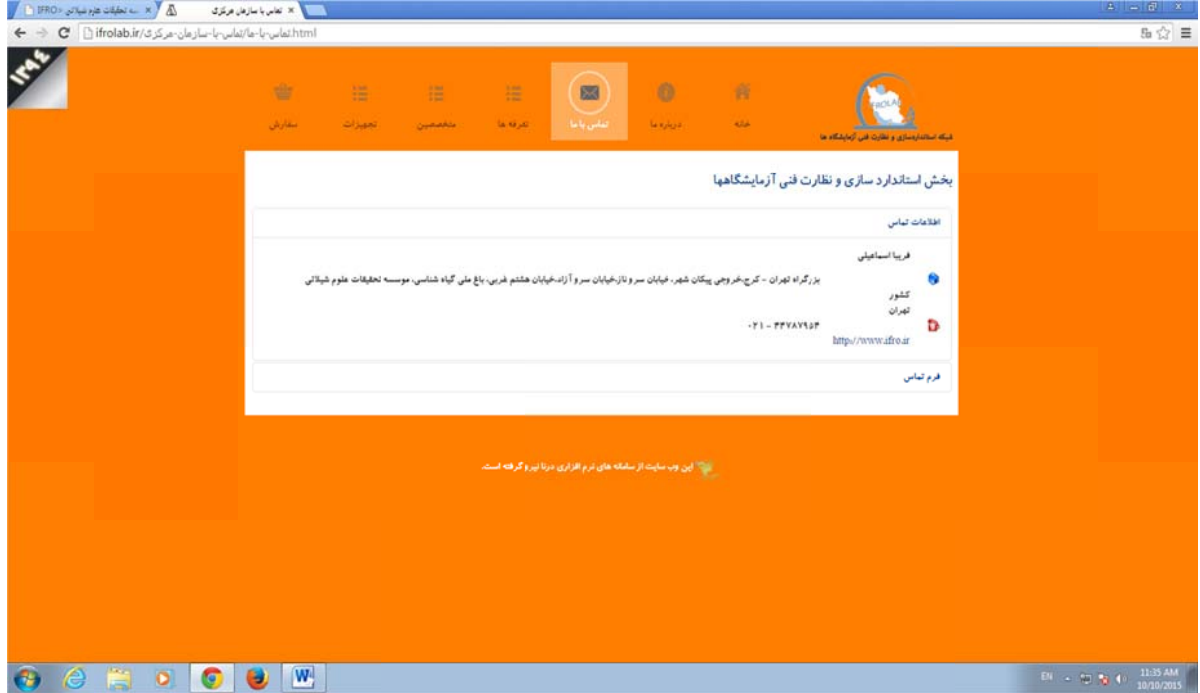

**تماس با ما ) هاي مختلف ت پرتال ( بخشه مايي از صفحه شكل -10 نم**

#### **ها -5تعرفه**

در اين قسمت عنوان آزمايش و پارامترهايي كه در آزمايشگاههای مراكز تابعه و تحت نظر موسسه، قابل انجام ست همراه با تعرفه انجام هر آزمایش به ریال طراحی شده و در قسمت بالا*ی صفحه* نیز باکسی به نام جستجوی سريع تعريف شده كه كاربر با وارد كردن نام آزمايش يا كلمات كليدى ميتواند اطلاع يابد كه آيا آزمايش و بارامتر مورد نظر قابل انجام است يا خير و در صورت انجام ، از تعرفه و قيمت هر آزمايش نيز اطلاع مى يابد.

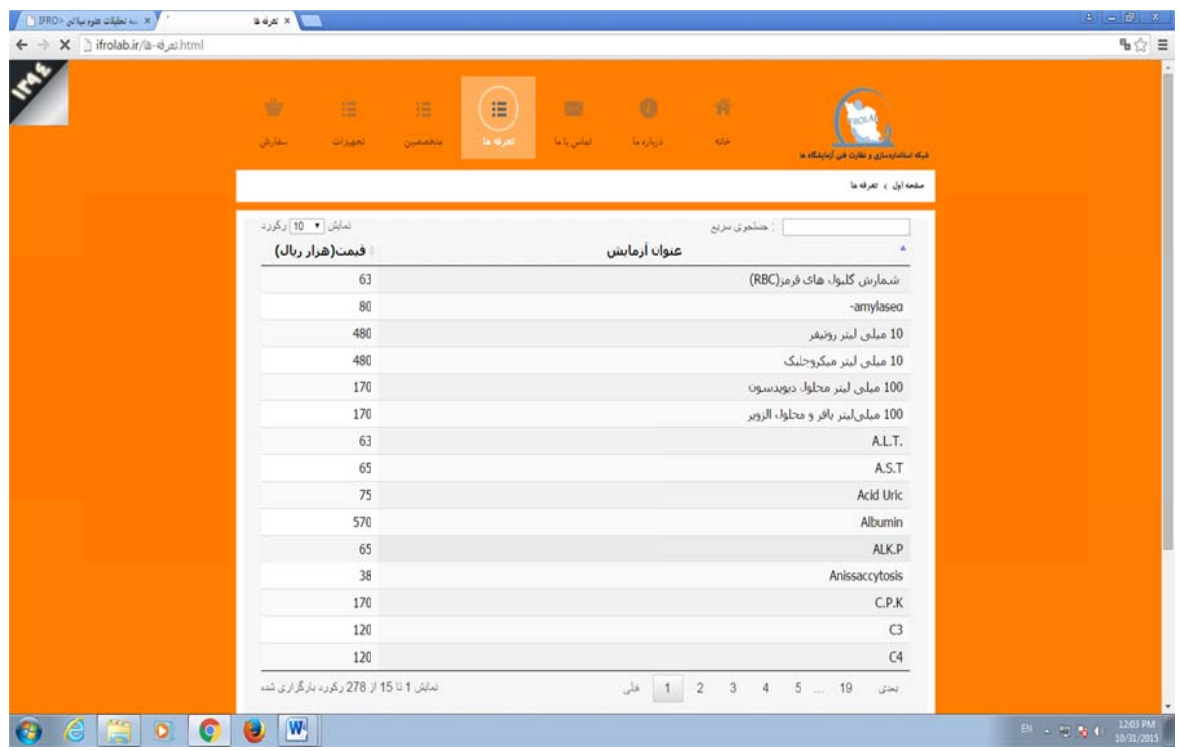

**هي ت آزمايشگاه فه هاي خدما مربوط به تعرف ي از اطلاعات م ل -11 نمايي شكل**

#### **صين -6متخصص**

اين قسمت شامل اطلاعات جامع و كاملي از پرسنل و همكاران شاغل در آزمايشگاههای موسسه در مراكز تابعه میباشد به طوریکه برای هر پرسنل ، اطلاعاتی اعم از نام و نام خانوادگی، آزمایشگاه ، بخش ، رشته تحصیلی، مدرک تحصیلی به تفکیک مراکز وجود دارد و در بالای صفحه فیلتر هوشمند طراحی شده که اطلاعات مربوط به پرسنل را به تفکیک هر یک از این موارد اعم از مدرک و مقطع تحصیلی یا نام و نام خانوادگی یا بخش و … در اختيار كاربر قرار مى دهد.

| / ifrolab.ir نخصصين /ifrolab.ir |                              |      |            |                             |                                             |                                             |  |
|---------------------------------|------------------------------|------|------------|-----------------------------|---------------------------------------------|---------------------------------------------|--|
|                                 |                              |      |            |                             |                                             |                                             |  |
|                                 |                              |      |            |                             |                                             |                                             |  |
| <b>KNA</b>                      |                              |      |            |                             |                                             |                                             |  |
|                                 | 审<br>挂                       | 猫    | 拦          | $\bullet$<br>图              | ø                                           |                                             |  |
|                                 |                              |      |            |                             |                                             |                                             |  |
|                                 |                              |      |            |                             |                                             |                                             |  |
|                                 | التقارش<br>تعهيزات           |      | تعرفه ها   | تفاس باعا<br>فرباردها       | <b>Kild</b>                                 |                                             |  |
|                                 |                              |      |            |                             |                                             | شبکه استاندارهسازی و مقارن فنی آزمایشگاه ها |  |
|                                 |                              |      |            |                             |                                             |                                             |  |
|                                 |                              |      |            |                             |                                             | مقعه اول ۽ عاشمين                           |  |
|                                 |                              |      |            |                             |                                             |                                             |  |
|                                 |                              |      |            |                             |                                             |                                             |  |
|                                 |                              |      |            |                             | $\overline{\phantom{a}}$<br>None : Group by | $\overline{\phantom{a}}$<br>None   :Sort by |  |
|                                 |                              |      |            |                             |                                             |                                             |  |
|                                 |                              |      | رثته نصبتي | بطان                        | زىيتان                                      | بيرز بيرجوماني                              |  |
|                                 | نظلع تتحبش                   |      |            |                             |                                             |                                             |  |
|                                 |                              |      |            |                             |                                             | $18 - 10$                                   |  |
|                                 | لمناس                        |      |            | dyte did                    | <b>SALL</b>                                 | styres send.                                |  |
|                                 | تبسانس                       |      |            | التأس تخاير                 | فاقن شناسن                                  | بوسف عبادين                                 |  |
|                                 | لسائس                        |      |            | -33940                      | أوا شباسين                                  | جعیل سی طرفی زادگان .                       |  |
|                                 | وكفرا                        |      |            | فلتاس ذخاير                 |                                             | dates constitute                            |  |
|                                 | فؤل ليستلبس                  |      |            | تكبر وعروش أبزيانه          |                                             | سيذ عدالماحت مرتبوق راده                    |  |
|                                 | tusi                         |      |            | Gridan                      |                                             | سبد زما سبد عرفناری                         |  |
|                                 | الكأن المسالمين              |      |            | الولوزى                     | أنا شناسى                                   | <b>Analy RAD plane</b>                      |  |
|                                 | فول ليساعنى                  |      |            | اللاوارى                    | آبا شناستي                                  | سارا سبز غلبزاده                            |  |
|                                 | استسا                        |      |            | الكبير والروش فاقيات        |                                             | <b>USING BAR</b>                            |  |
|                                 | فؤل ليتماعن<br>فوف استمالتنى |      |            | shops<br>لكبر وبروش ماطيانا | أبا شناسى                                   | الخمس الزرادارك<br>فرخ اغيرف                |  |
|                                 | تيسانس                       |      |            | ازربابي ذخاير أبزيانا       |                                             | فوتننگ اساری                                |  |
|                                 | فول ليسابس                   |      |            | USUGE                       | بنوز شناسى                                  | فرحاز كبانا ارتن سانكاس                     |  |
|                                 | tjós                         |      |            | Usial characters            | بالولۇف ۋانگل ئىتاسىن                       | صبين فوشفند                                 |  |
|                                 | 1/2                          |      |            | ستاريواف أبزيانا            | مكوماورق                                    | adjuliation                                 |  |
|                                 | ليسانس                       |      |            |                             |                                             | سيوس بههاس نزاد                             |  |
|                                 | ليسانس                       |      |            |                             |                                             | <b>USIN UCH OVER LIGHT</b>                  |  |
|                                 | فؤل ليصابس                   |      |            |                             |                                             | سيذجوك حسيس فلايرف امل                      |  |
|                                 | <b>Low Free</b>              |      |            |                             |                                             | ANA INC.                                    |  |
|                                 | ايتسائض                      |      |            |                             |                                             | لبناترخيم اموان                             |  |
|                                 | ليسابس                       |      |            |                             |                                             | stylker just                                |  |
|                                 | فؤل ليسالس                   |      |            |                             |                                             | استعل بله                                   |  |
|                                 | لنسائض                       |      |            |                             |                                             | شاور که کش                                  |  |
|                                 | فوق ليستانس                  |      |            | أبزى بيورى:                 | زبيك                                        | الفافر حرقان                                |  |
|                                 |                              | وكوا |            | Ous days                    |                                             | Guida chana shuga                           |  |
|                                 | تبسانس<br><b>London</b>      |      |            | <b>Old Stades</b>           | distante<br>بالولوق والكل شناسي             | <b>JSI Lincolni AGA</b><br>التفال سليفاني   |  |
|                                 | ليسالص                       |      |            |                             |                                             | shikar Julia                                |  |
|                                 | فوق استناسى                  |      |            | U.S. U.S.                   |                                             | Ar Carlo wakts                              |  |

**ز گاههاي مراكز غل در آزمايشگ تخصصين شاغل ي از ليست مت كل -12 نمايي شك**

در اين قسمت تجهيزات آزمايشگاهها به همراه اطلاعات مربوط به هر مركز و يا آزمايشگاه با ذكر جزئيات دستگاهها اعم از نام تجهیز، کارایی، تولید کننده ، تصویر ، تاریخ آخرین تعمیر و….. با فیلترهای هوشمند جهت نفکیک به مرکز، بخش و…طراحی شده است. **ات -7تجهيز**

|                        | × نجيزت              |         |          |           |                                                           |                                                                |                                        | $4 - 6 x$ |
|------------------------|----------------------|---------|----------|-----------|-----------------------------------------------------------|----------------------------------------------------------------|----------------------------------------|-----------|
| html تحميزت/ifrolab.ir |                      |         |          |           |                                                           |                                                                |                                        | %☆ 目      |
|                        |                      |         |          |           |                                                           |                                                                |                                        |           |
|                        |                      |         |          |           |                                                           |                                                                |                                        |           |
|                        | ÷<br>猫               | 這       | 庄        | 圆         | $\bf{0}$                                                  | ×                                                              |                                        |           |
|                        |                      |         |          |           |                                                           |                                                                |                                        |           |
|                        | سقارش<br>لجهزات      | كالمعين | تعرفه ها | تهاس باعا | درباره ما                                                 | الحالة                                                         |                                        |           |
|                        |                      |         |          |           |                                                           |                                                                | شبکه انتشارستان و نظرت فن آزمایشگاه ها |           |
|                        |                      |         |          |           |                                                           |                                                                |                                        |           |
|                        |                      |         |          |           |                                                           |                                                                | ملعابل و تعییزات                       |           |
|                        |                      |         |          |           |                                                           |                                                                |                                        |           |
|                        |                      |         |          |           |                                                           | V None :Group by                                               | T None (Sort by Filter                 |           |
|                        |                      |         |          |           |                                                           |                                                                |                                        |           |
|                        | أعابثنكاه            |         |          |           |                                                           | dia.                                                           |                                        |           |
|                        |                      |         |          |           |                                                           |                                                                | allians de                             |           |
|                        | Outline pub          |         |          |           |                                                           | مرکز تخفیفات شیئاتی آنهای دور                                  | <b>Jarvinson</b>                       |           |
|                        | Sid                  |         |          |           |                                                           | مرکز تحلیلات شیلاتی آبهای دور                                  | ьď                                     |           |
|                        | cad/Ash              |         |          |           |                                                           | مرکز تحقیقات شیلاتی آبهای دور                                  | اوو مکرمنگون او ک                      |           |
|                        | کر <i>ېداوگراف</i> ل |         |          |           |                                                           | مرکز نظیفات شیلانی آبهای دور                                   | $(00 \omega) \delta \omega$ Maland S   |           |
|                        |                      |         |          |           | <u>مرکز انظیلات ایرف پرورف جنوب گشتن - ساختمان مرکز ق</u> |                                                                | $100$ and we fixed the                 |           |
|                        | يلائكونا شناسى       |         |          |           |                                                           | بزوقشكده مبكوف كشور                                            | <b>Gail Using Air</b>                  |           |
|                        |                      |         |          |           | بۇرۇشكىدە اگولۇۋات «كېرى قارىپى ۋ بىرناك غىغات            |                                                                | <b>SANGUIA</b>                         |           |
|                        | 19514                |         |          |           | بۇۋاشگە (كۈنۈزى خترج قارىي ۋ مراك غەڭ - ساختەك مركزى      |                                                                | استریز میگروسکوب                       |           |
|                        |                      |         |          |           |                                                           | استگه نظیلاتی آبوان شور باقی                                   | <b>Jai value fue</b>                   |           |
|                        | شبعن فيزرك           |         |          |           |                                                           | مرکز تحقیقات شہلاتی آبهای دور                                  | باب واكبوم                             |           |
|                        | optility sly         |         |          |           |                                                           | مرکز نظیفت شیلاتی ابهای دور                                    | مكر شكوب تورى                          |           |
|                        | شبغن فبزيك           |         |          |           |                                                           | فركز تخليقات شيلاتن أنهاك دور                                  | sida                                   |           |
|                        | شيعن فيزيك           |         |          |           |                                                           | مرکز نظیفات شیلاتی ابواک دور                                   | النازيع ميكروسكوب                      |           |
|                        |                      |         |          |           |                                                           | استگاه تخلیقاتی ابهاک شور باق                                  | استربو فيكروسكوب                       |           |
|                        | شيفن فبزيك           |         |          |           |                                                           | استگاه تطبقاتی آبهای شور باق                                   | <b>Video School</b>                    |           |
|                        | distantia            |         |          |           |                                                           | فركز تخليقات شبلاس أبهاك ذور<br>مركز متى تحقيقات فراوف أبزيانه | استزيؤ فيكروسكوب<br>sidigi             |           |
|                        | باكترف شناسى         |         |          |           | فركز تخليقات فاقيانا سرداس كشور                           |                                                                |                                        |           |
|                        | تنبعن                |         |          |           |                                                           | مرکز متن نخفیقات فراورف ایزیان                                 | فيكروسكوب استريو<br>$\omega$           |           |
|                        | تبعن                 |         |          |           |                                                           | فرکر فلی تحقیقات قراو ک ایران                                  | <b>JULYS</b>                           |           |
|                        | تنبعن                |         |          |           |                                                           | مرکز ملی عملیقات فراورد، ایزبان                                | اسكرولوس كافعامن                       |           |
|                        | شيفن                 |         |          |           |                                                           | مرکز فلی تحقیقات فراوری لزیانا                                 | یں اچ مر آزمایشگافی                    |           |
|                        | شبعن                 |         |          |           |                                                           | مرکز ملی تحقیقات فرابود. ایزبان                                | $M\ddot{\nu}$                          |           |
|                        | شيفن                 |         |          |           |                                                           | فرکز ملی تخلیقات قرآوران آبزیات                                | أن عقطر كُردك بك بار تقطير             |           |
|                        | شبقن                 |         |          |           |                                                           | مرکز ملی تحقیقات فرابرف ایریان                                 | <b>usi</b>                             |           |
|                        | سكميونوزى            |         |          |           |                                                           | قرگز فلن تخليلات قرأورك أبريانا                                | Calc OB                                |           |
|                        | specie               |         |          |           |                                                           | مرکز ملی تحقیقت فراوف ایزبان                                   | Gala Oldi                              |           |
|                        | سكميزاوف             |         |          |           |                                                           | مرکز على تحقيقات فراو ف آن ان                                  | J/R                                    |           |
|                        | distant              |         |          |           |                                                           | مرکز ملی تحقیقات فراو ک آبریان                                 | $163^{4+3733}$                         |           |
|                        |                      |         |          |           |                                                           |                                                                |                                        |           |

**راكز ايشگاههاي مر وجود در آزما زمايشگاهي مو ز تجهيزات آز -13 نمايي از شكل**

## **ش -8سفارش**

'ین قسمت که از موارد مهم طراحی پرتال میباشد جهت کاربران خارج از موسسه اعم از دانشجویان ، محققین، اساتيد دانشگاه ، تكثير كنندگان آبزيان، پرورش دهندگان آبزيان و مشتريان خصوصى برنامه ريزى و طراحى شده تا کاربران در سطوح مختلف و با اطلاع از فعالیتها و مواردی که قابل به انجام توسط آزمایشگاههای تابعه میباشد نسبت به ثبت سفارش آزمایش و پرداخت آنلاین هزینه های آزمایش و ......از طریق ارتباط با ستاد موسسه و رابط بخش استاندارد سازی و نظارت فنی آزمایشگاهها اقدام نمایند.

در اين قسمت مواردى اعم از اطلاعات كامل شخص سفارش دهنده اعم از نام و نام خانوادگى، شماره تلفن و آدرس ايميل ، كدپستى ، نام سازمان و....... همچنين اطلاعات كامل در خصوص آزمايش اعم از : نوع پارامتر، خدمات مورد نیاز آزمایش ( آماده سازی، نمونه برداری، آنالیز و شناسایی) ، شرح و توضیحات سفارش آزمايش و در نهايت پرداخت به صورت آنلاين طراحي و ثبت شده است.

ّین قابلیت در سیستم هست ولی بدلیل مسایل مالی ، اداری بیشتر از طریق قراردادها و درآمدزایی، در مراکز و پژوهشكده ها انجام مى شود.

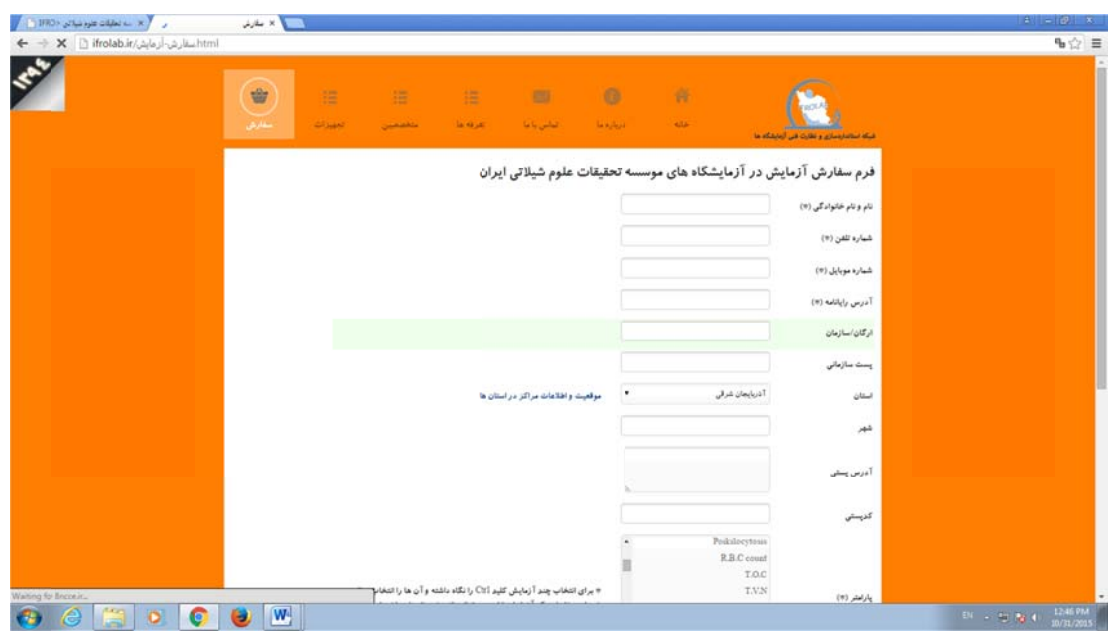

**ی /... ٢١ آزمايشگاههای اتی داده های آ ی پايگاه اطلاعا و بهنگام سازی ارتقاء**

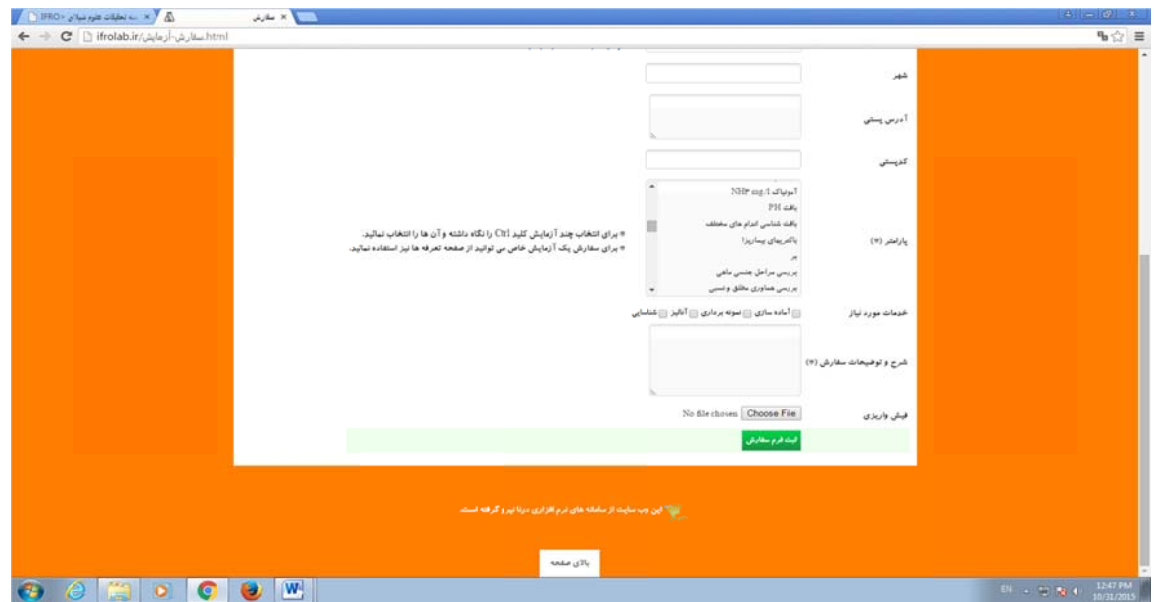

**ل آزمايشگاه ش صفحه پرتال فارش آزمايش يي از فرم سف شكل -14 نما ش**

در قسمت مركز صفحه پرتال، فضايي برای تصاوير مربوط به آزمايشگاهها ، ستادموسسه و مراكز و فعاليتهای آزمايشي جهت هرچه بهتر و شكيل شدن صفحه پرتال و طراحي شده كه توسط مسئول سايت در ستاد موسسه فابل جابجايي ، حذف و اضافه شدن مي باشد.

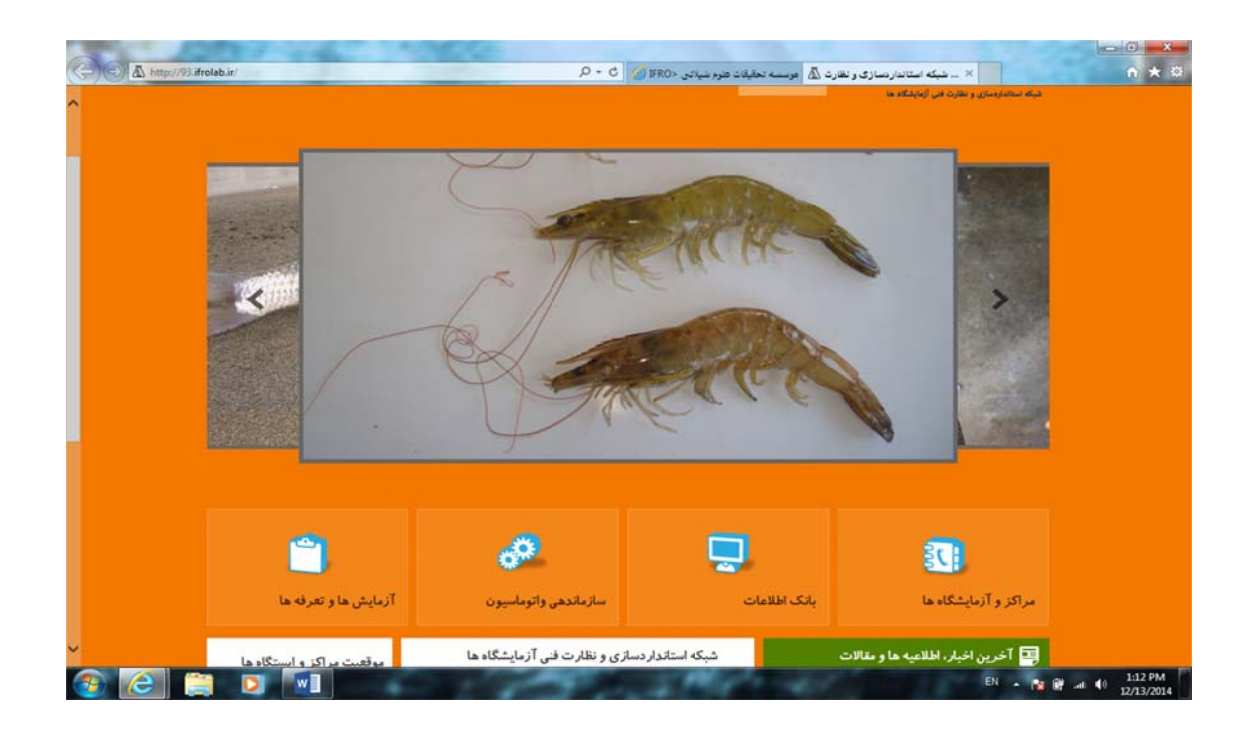

**ل آزمايشگاه ر صفحه پرتال ر متحرك در مايي از تصاوير شكل -15 نم**

**ی ح های تحقيقاتیش نهايی طرح ٢٢ / گزار**

بعد از تصاویر، ۴ باکس جداگانه اعم از : مراکز و آزمایشگاهها – بانک اطلاعات– ساماندهی و اتوماسیون – آزمایشها و تعرفه ها طراحی شده است که مجددا اطلاعات مربوطه را که در قسمت بالا توضیح داده شده دارا مي باشد.

## **اطلاعات -9بانك**

كاربران و رابطين مراكز ، اطلاعات خودرا در مجموعه جداول ، ثبت و بروز رسانى و جستجو مى كنند . سازمان بانک اطلاعاتی از قسمتهای مختلف با توانمندیهای بالا در جمع بندی و صدور اطلاعات مربوط به آزمایشگاهها مركزى ميتواند اطلاعات مستقل وارد شده توسط هر كاربر را جمع و گزارش گيرى نمايد كه شامل: نشكيل شده است.

ز قابليتهاى اين قسمت ، صفحه بندى خودكار بدون نياز به بارگزارى مجدد براى پيمايش بين صفحات ميباشد که شامل فیلتر هوشمند است که روی تمامی سر ستونها بر اساس انواع داده های موجود وجود دارد .

|                                        |                                             | A http://93.ifrolab.ir/1608164816081647160918616041649-160816471681687160918416081647 |        |                                                                                | بانک اطلاعات و اتوماسیون <mark>دگ</mark> ه عوسسه تحقیقات طوم شیلاتی <fro th="" ال<=""><th></th><th></th><th>×</th><th>↑ ★ ☆</th></fro> |                              |                              | ×                | ↑ ★ ☆  |
|----------------------------------------|---------------------------------------------|---------------------------------------------------------------------------------------|--------|--------------------------------------------------------------------------------|----------------------------------------------------------------------------------------------------|------------------------------|------------------------------|------------------|--------|
| MyCalendar                             |                                             | فتحجج ستحرج مترجان والمتراسية والخرساء ماريان استعطيته سيترقص والمرامي                |        |                                                                                |                                                                                                    |                              |                              |                  |        |
|                                        |                                             | اشبكه استاندارسيارف وانقارت قنى أزمايشگاه هاف توسسه تحقيقات علوم شيلاتي               |        |                                                                                |                                                                                                    |                              |                              | Search this site | 0<br>o |
| تفويم واسررسيد                         |                                             |                                                                                       |        |                                                                                |                                                                                                    |                              | □                            |                  |        |
| $\circledast$<br>$\left( \Phi \right)$ | (صفر, 1436) 2014/12                         |                                                                                       |        |                                                                                |                                                                                                    |                              |                              | سررسيد           | 囲      |
| تستمته                                 | بكشنبه                                      | دوثينيه                                                                               |        | جهارشنيه                                                                       |                                                                                                    | <b>Balance</b>               | 0403                         |                  |        |
| 29(7)                                  | 30(8)                                       | 1(9)                                                                                  | 2(10)  | 3(11)                                                                          | 4(12)                                                                                                    |                              | 5(13)                        | مر اکڑ           |        |
|                                        |                                             |                                                                                       |        |                                                                                |                                                                                                    |                              |                              |                  |        |
| 6(14)                                  | 7(15)                                       | 8(16)                                                                                 | 9(17)  | 10 (18)                                                                        | 11(19)                                                                                                    |                              | 12 (20)                      |                  |        |
|                                        |                                             |                                                                                       |        |                                                                                |                                                                                                    |                              |                              | مایشگاه ها       |        |
| 13(21)                                 | 14(22)                                      | 15(23)                                                                                | 16(24) | 17(25)                                                                         | 18 (26)                                                                                                    |                              | 19 (27)                      |                  |        |
|                                        |                                             |                                                                                       |        |                                                                                |                                                                                                    |                              |                              | ىستگاه ھا        |        |
| 20(28)                                 | 21(29)                                      | 22(1)                                                                                 | 23(2)  | 24(3)                                                                          | 25(4)                                                                                                    |                              | 26(5)                        | متخصصين          |        |
|                                        |                                             |                                                                                       |        |                                                                                |                                                                                                    |                              |                              |                  |        |
| 27(6)                                  | 28(7)                                       | 29(8)                                                                                 | 30 (9) | 31(10)                                                                         | 1(11)                                                                                                    |                              | 2(12)                        | تجهيزات          | દ      |
|                                        |                                             |                                                                                       |        |                                                                                |                                                                                                    |                              |                              |                  |        |
| Equipments                             |                                             |                                                                                       |        | Chemicals                                                                      |                                                                                                    |                              |                              | مواد شیمیایی     | Á      |
| نام دستگاه                             | عركز تاريخ كالبيراسيون تاريخ بابينني        |                                                                                       |        | هركز                                                                           |                                                                                                    | نام ماده موجودف تاريخ انقضاء |                              |                  |        |
|                                        | 201408/26 2014/06/17                        | مرکز تحقیقات شیلاتن آبهای دور                                                         |        | مرکز تخفیفات شیلاتی آبهای دور                                                  |                                                                                                    | 2014/08/18 3                 | Sulfuric acid                |                  |        |
| لدلاه                                  | 2014/05/08                                  | باوشتىكده أبزف يرورف أبهاف داخلى                                                      |        | ایستگاه تخلیقاتی آبهاف شور باق                                                 |                                                                                                    | 2014/07/23 2                 | الكل انبليک                  | ازمایش ها        | 自      |
| شبكر                                   | 2014/05/07                                  | الستيتو بين المللى ماقيات خاويارك                                                     |        | مرکز ملی تحقیقات فرآوری آیزیان                                                 |                                                                                                    | 2014/05/06 50                | Sodium molybdate             |                  |        |
| (GC)                                   | 2014/05/04 2014/05/04 كار كرومانوكرافى كارى | مرکز تخفیفات شیلاتی آبهاف دور                                                         |        | بزوقشكده أبزف يروزف جنوب كشور<br>عركز مرجع أرته + -- - - - - + - - و غربن أسيا |                                                                                                    | 2014/05/03 3<br>$\Delta$     | Acetone<br>Ammonium chloride |                  |        |
| میکرسکوب نورې                          |                                             | مرکز تحقیقات شیلانی ابهاف دور                                                         |        | شان خاويارف<br>الله بالاى صلحه                                                 |                                                                                                    | 500                          | Potassium nitrate            | ييغام ها         |        |
| فوتو میکروسکوب نورف                    |                                             | ەرگز تحقیقات شیلانی آبهاف دور                                                         |        | أبهاف داخلن<br><b>SG</b>                                                       |                                                                                                    |                              | Sulfanilamide                |                  |        |

**سه گاههاي موسس لاعاتي آزمايشگ صلي بانك اطلا ي از صفحه اصل كل -16 نمايي شك**

– برنامه ریزی و استفاده بعنوان سررسید که امکان به اشتراک گذاری موارد اضافه شده با همکاران را نیز فراهم می آورد. این قسمت شامل تقویم پیشرفته با نماهای روزانه ، هفتگی و ماهانه با قابلیت یکپارچگی با تقویم و نمايش تاريخ هايي مانند تاريخ اتقضاء مواد شيميايي ، تاريخ بازبيني تجهيزات ، تاريخ انقضاء همكارى <sub>ن</sub>مايش هر اتفاق در ساير بخشها با رنگ ددسته بندی مخصوص به خودمی باشد. به عنوان مثال یادداشتها با رنگ زرد ، ارجاعات با رنگ آبی ، فایلها با رنگ بنفش و ......... 'ين قسمت ۲ كاربرد كليدى دارد : **ررسيد -9-1 سر** –نمايش تاريخ هاي<u>.</u><br>آزمايشگاه ها و ...

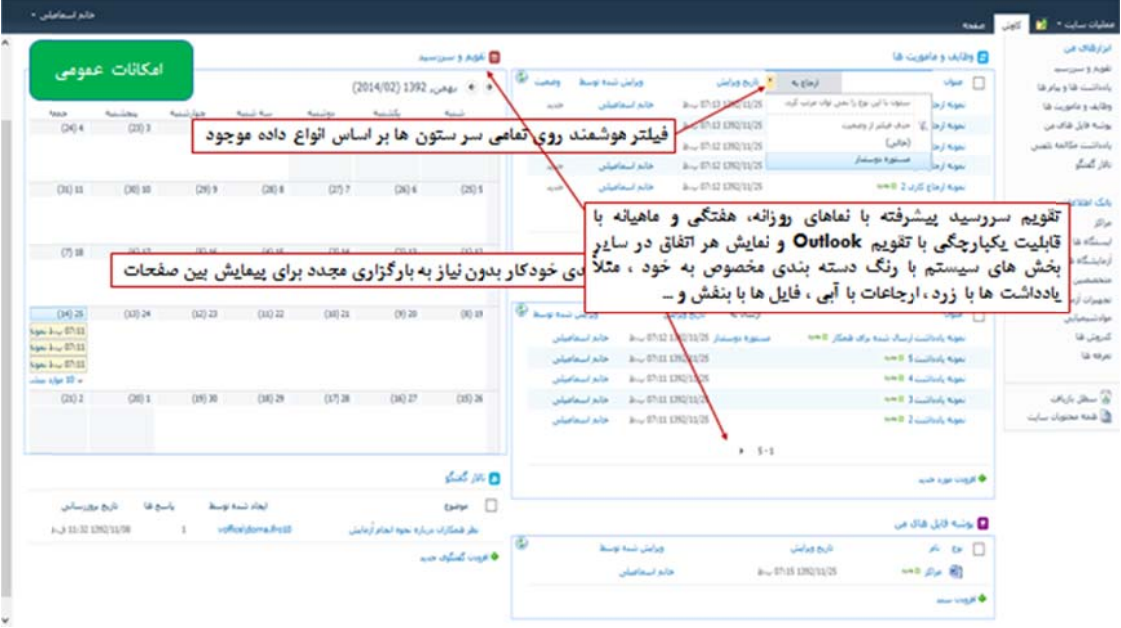

که می توان برای اضافه شدن تاریخ های جدید و نمایش آن ها در تقویم درخواست داد.

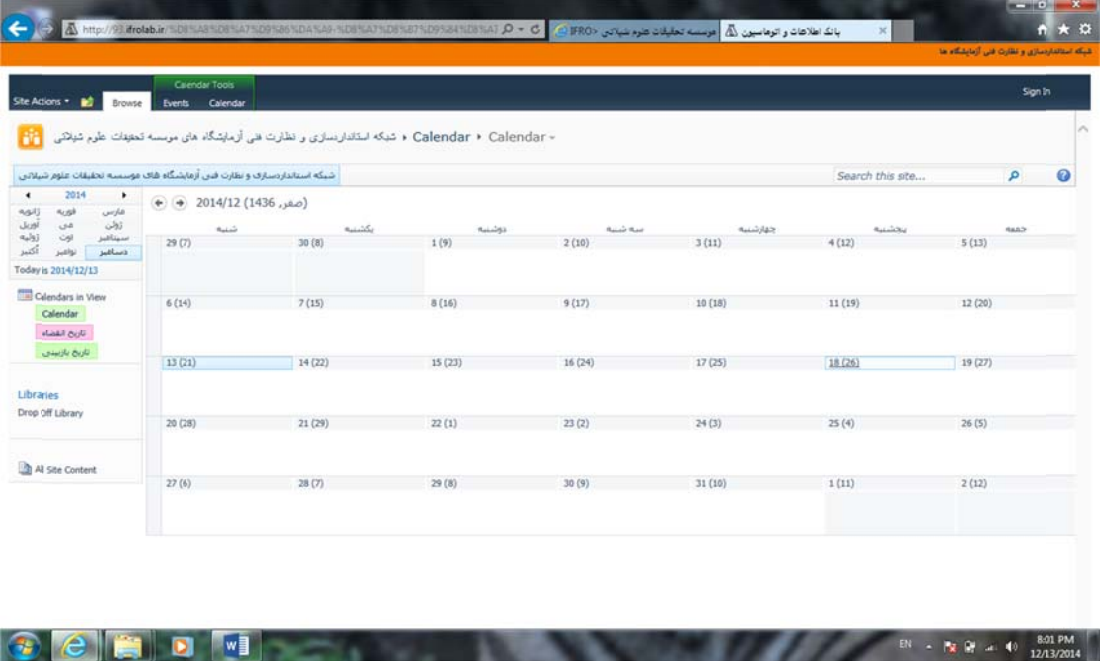

**ك اطلاعاتي آزمايشگاههاي موسسه سررسيد بان صفحه تقويم و - نمايي از ص شكل 17**

لیست مراکز را نمایش می دهد ، همچنین امکان نمایش دارائی های متعلق به آن مرکز نیز ، در شناسنامه نمایش داده شده از مركز، ميسر است كه با كليك بر روى هر مركز ، صفحه اى باز ميشود كه اطلاعات كلى مركز ، عنوان ، اطلاعات تماس و…. و در سمت چپ صفحه لیست آزمایشگاهها ، ایستگاهها ، متخصصین ، تجهیزات، مواد شيميايي وجود دارد. **اكز -9-2 مر**

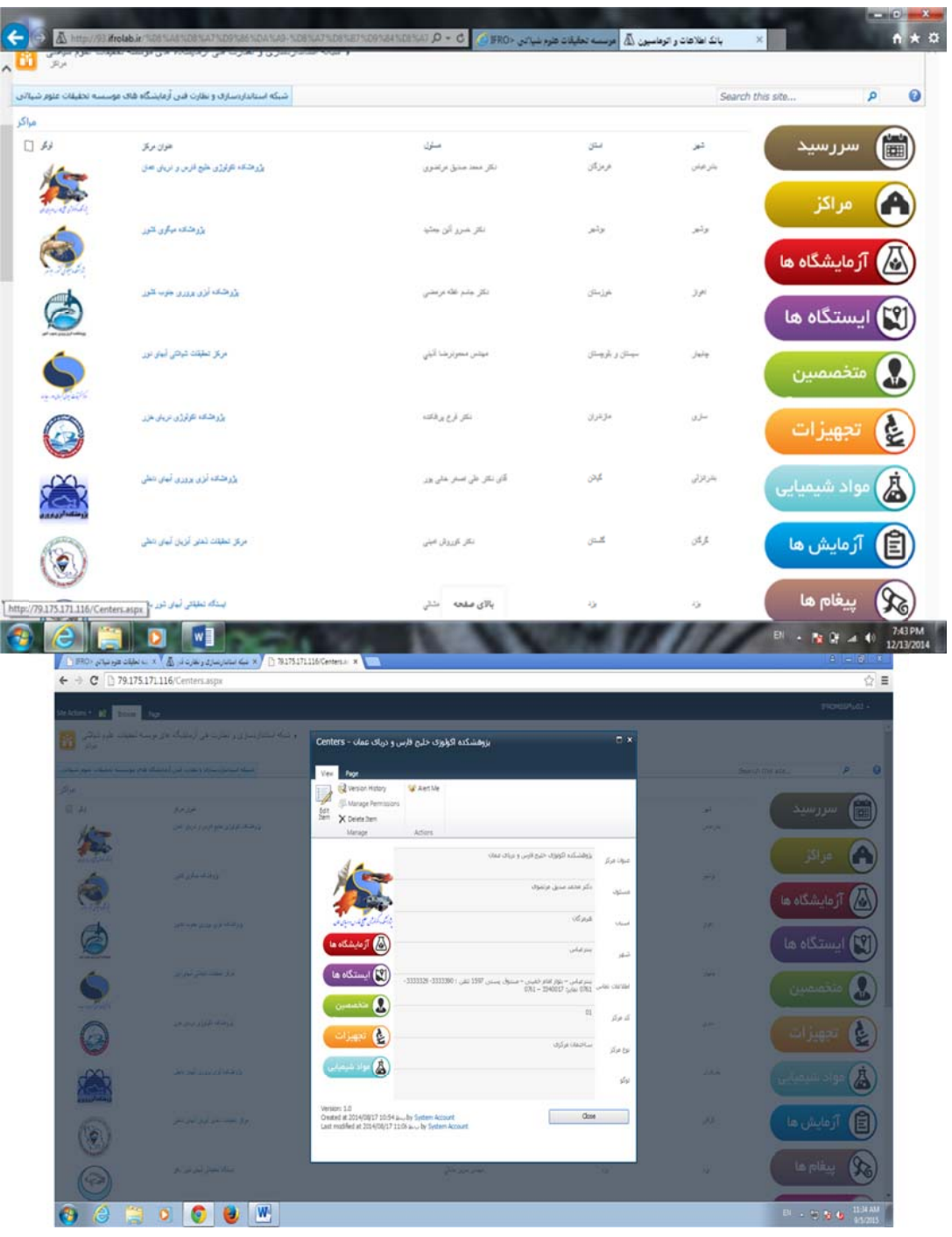

**درج شده طلاعات كلي د حه مراكز و اط نمايي از صفح شكل -18**

\* اگر نام مركز را تغيير دهيم ، با توجه به متصل بودن دارائـي هاى مركز مانند آزمايشگاه ها ، پرسنل ، مواد شيميايي و … به نام مركز ، پس از ذخيره ، دارائي هاى مركز را مشاهده نخواهيم كرد و با رجوع به صفحه علت اين موضوع الزام به ورود چندين هزار ركورد اطلاعاتى از سيستم قبل به سيستم جديد و لزوم مطابقت راه حل ساده آن بازكردن ليست در Access ، و استفاده از Replace & Find براى هر كدام از ليست ها است.يعنى مثلاً در صفحه آزمایشگاه ها ، از زبانه "لیست" در بالای صفحه ، باز کردن با Access را انتخاب کرده ، پس از باز شدن ليست در نرم افزار Access با استفاده از Replace & Find نام قبلی مرکز را با نام جدید جایگزین می ختصاصي آن ها دسته بندي آن ها را بر اساس همان نام قبلي خواهيم ديد. جداول است. ساختاري ج كنيم.

## **مايشگاه ها -9-3آزم**

لیست آزمایشگاه ها را نمایش می دهد که بصورت پیش فرض بر اساس مرکز ، پژوهشکده و ایستگاه طراحی . شده است

|                                                                                                    |                            |                |                                |                                      | گر نام مرکز را تغییر دهیم ، با توجه به متصل بودن دارائی های مرکز مانند آزمایشگاه ها ، پرسنل ، |                                        |
|----------------------------------------------------------------------------------------------------|----------------------------|----------------|--------------------------------|--------------------------------------|-----------------------------------------------------------------------------------------------|----------------------------------------|
|                                                                                                    |                            |                |                                |                                      | بی و … به نام مرکز ، پس از ذخیره ، دارائی های مرکز را مشاهده نخواهیم کرد و با رجوع به ص       |                                        |
|                                                                                                    |                            |                |                                |                                      |                                                                                               |                                        |
|                                                                                                    |                            |                |                                |                                      | اصی آن ها دسته بندی آن ها را بر اساس همان نام قبلی خواهیم دید.                                |                                        |
|                                                                                                    |                            |                |                                |                                      | این موضوع الزام به ورود چندین هزار رکورد اطلاعاتی از سیستم قبل به سیستم جدید و لزوم مط        |                                        |
|                                                                                                    |                            |                |                                |                                      |                                                                                               | ری جداول است.                          |
|                                                                                                    |                            |                |                                |                                      |                                                                                               |                                        |
|                                                                                                    |                            |                |                                |                                      | ل ساده آن بازکردن لیست در Access ، و استفاده از Replace & Find برای هر کدام از لیست ها است.   |                                        |
|                                                                                                    |                            |                |                                |                                      | ر صفحه آزمایشگاه ها ، از زبانه "لیست" در بالای صفحه ، باز کردن با Access را انتخاب کرده ، پـ  |                                        |
|                                                                                                    |                            |                |                                |                                      |                                                                                               |                                        |
|                                                                                                    |                            |                |                                |                                      | ـن لیست در نرم افزار Access با استفاده از Replace & Find نام قبلی مرکز را با نام جدید جایگزیز |                                        |
|                                                                                                    |                            |                |                                |                                      | آزمایشگاه ها را نمایش می دهد که بصورت پیش فرض بر اساس مرکز ، پژوهشکده و ایستگاه طر            | ست                                     |
|                                                                                                    |                            |                |                                |                                      |                                                                                               |                                        |
|                                                                                                    |                            |                |                                |                                      |                                                                                               |                                        |
|                                                                                                    |                            |                |                                |                                      |                                                                                               |                                        |
| و شبکه استاندارنسازی و نظارت فنی آزمایشگاه های موسسه تنجهات علوم شیائش                                                                                                    |                            |                |                                |                                      |                                                                                               |                                        |
| أعابشكاه ها                                                                                                    |                            |                |                                |                                      |                                                                                               | Search this site                       |
|                                                                                                    |                            |                |                                |                                      |                                                                                               | Sgn In                                 |
|                                                                                                    |                            |                |                                |                                      | تزو ورابش (إساعت (مز بربع<br>$Sum = 96,224$                                                   | سررسيد                                 |
|                                                                                                    |                            |                |                                |                                      |                                                                                               |                                        |
|                                                                                                    |                            |                |                                |                                      |                                                                                               |                                        |
| View Item                                                                                                    |                            |                |                                |                                      | 2014/05/14 12:10 ><br>2014/01/26 10:59 > .-                                                   |                                        |
| W<br>Version History                                                                                                    | متفاويرى<br>$1.5 + 1.566$  | wol-ke a-      |                                | سيدوني<br>شوشنا شناور فشوله          | 60 2014/05/14 13:25 %                                                                         |                                        |
| 45<br>Compliance Details<br>بذروتهن                                                                                                    | ماهان فركزى<br>بتفان بركرى | ulé# »<br>2140 | Sh.<br>عبن                     | مجتازهنا لوروز التفاني<br>م دار صنفي | 193 2014/01/26 10:59 A.<br>2014/02/17 11:08 Au                                                | ایستگاه ها                             |
| ×                                                                                                    | ستنشئ فركزي                | WAR            | òk                             | كرروش بعادن متر                      | 2014/01/26 10:59 a.m                                                                          |                                        |
| <b>Little</b>                                                                                                    | متعان بركرى                | J2641          | 54                             | زعره رفضاين                          | 70 2014/01/26 10:59 a.m                                                                       | متخصصين                                |
| الاطفك والوشمي<br>443                                                                                                    | متفاش فركزي                | 11/10          | $\mathcal{L}$<br>$\geqslant 1$ | الوبنا وملي                          | 64 2014/05/14 12:20 --<br>2014/04/26 08:41 Aug                                                |                                        |
|                                                                                                    |                            |                |                                |                                      |                                                                                               | تجهيزات                                |
|                                                                                                    |                            |                |                                |                                      |                                                                                               |                                        |
|                                                                                                    |                            |                |                                |                                      |                                                                                               | بواد شیمیایی                           |
|                                                                                                    |                            |                |                                |                                      |                                                                                               | از مايش ها                             |
|                                                                                                    |                            |                |                                |                                      |                                                                                               |                                        |
|                                                                                                    |                            |                |                                |                                      |                                                                                               | 自<br>A<br>(A) آزمایشگاه ها<br>پيغام ها |
| $\mathbb{Z} \subseteq \mathbb{R}$ 1910 / 115 / 12.175 / 12.175 / 12.175 / 12.175 / 12.175 / 12.175 / 12.175 / 13.175 / 13.175 / 13.175 / 13.175 / 13.175 / 13.175 / 13.175 / 13.175 / 13.175 / 13.175 / 13.175 / 13.175 / 13.175 / 13.175 / 1<br>$\leftarrow$ $\rightarrow$ $\text{C}$ $\supset$ 79,175.171.116/Labratoars.aspx<br>ئىيگە ئىنتابداردىيارى و نقارت قىن أرمايتىگاد قاف موسىيە تىخلىقات غاور ئىيلاتىن<br>ازماینگاه ها<br>0.49<br>田 メー: (1)<br>{9} مركز و تسليلو بين البللي بنجان غريغ بي @<br>0.449<br>$\equiv \pm \nu$ , مناك تعلقلي أيوان شر بالل<br>(18) مرکز و پژوهشک آبزی پروری آبهار دیگی (3<br>$\boxplus$ ) مرکز و بزر مشاهده آنزی بربرای بخود کشور $\forall$<br>(14) مرکز و پژوهنامه افزایل باللبغ فرس بر مربل همان (3)<br>(2) مرکز و بزرهشان، افزلوزی بلنج قارس و دربان عمل - ستفلماز مرکز و ای<br>(23) سرقز و بزرهشانده افزایزی مردن فارز (3 |                            | W.             |                                |                                      |                                                                                               | 日 三 原 原 後                              |

**ا عات مربوط به ربوط به اطلاع ي از صفحه مر شكل -19 نمايي شك**

**آزمايشگاههای /... ٢٧ اتی داده های ی پايگاه اطلاعا و بهنگام سازی ارتقاء**

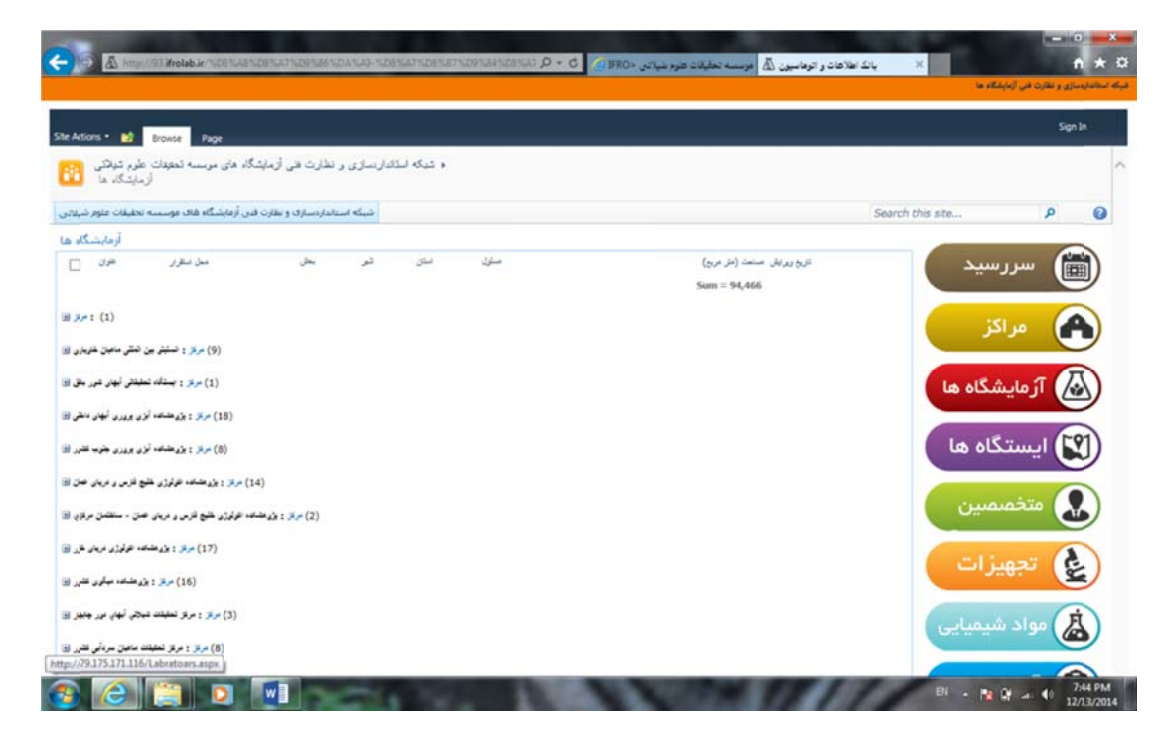

**قاتي ك مراكز تحقيق اهها به تفكيك ط به آزمايشگا شكل -20 نمايي از صفحه مربو**

## **ستگاه ها -9-4 ايس**

لیست ایستگاه های مراکز را نمایش می دهد که بصورت پیش فرض بر اساس مرکز گروه بندی شده است.

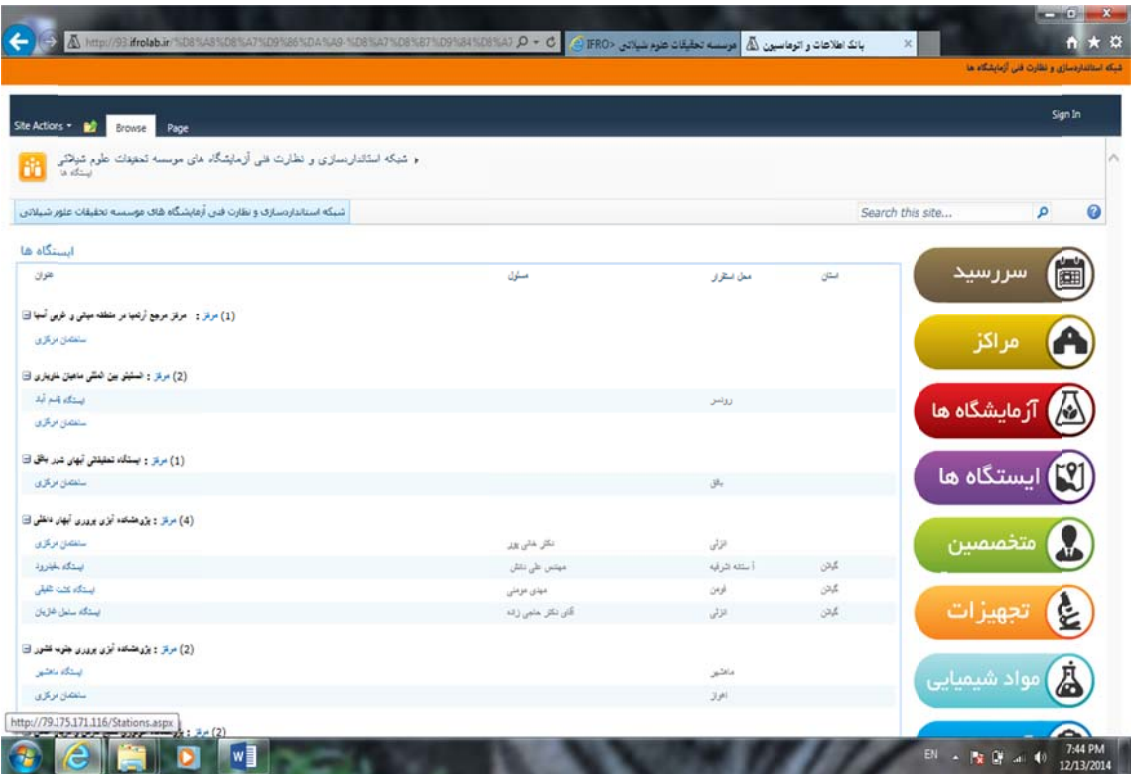

 **يقاتي موسسه در مراكز تحقي ه هاي مستقر د يي از ايستگاه شكل -21 نما ش**

#### **خصصين -9-5 متخ**

لیست پرسنل ها را نمایش می دهد که بصورت پیش فرض بر اساس مرکز و آزمایشگاه گروه بندی شده اند.

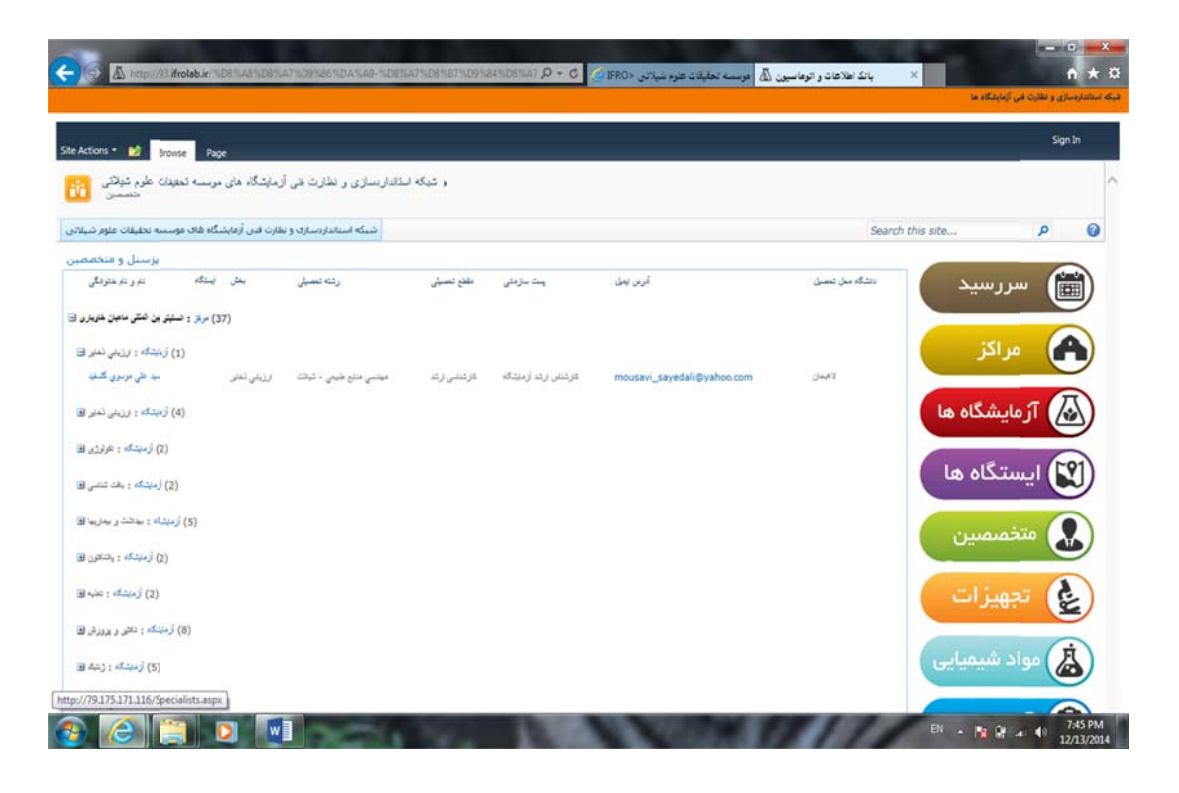

**آزمايشگاهها ي شاغل در آ مراكز تحقيقاتي متخصصين م ات مربوط به مايي از اطلاعا شكل -22 نم**

## **هيزات -9-6تجه**

لیست تجهیزات را نمایش می دهد كه بصورت پیش فرض بر اساس مركز و آزمایشگاه گروه بندی شده اند.

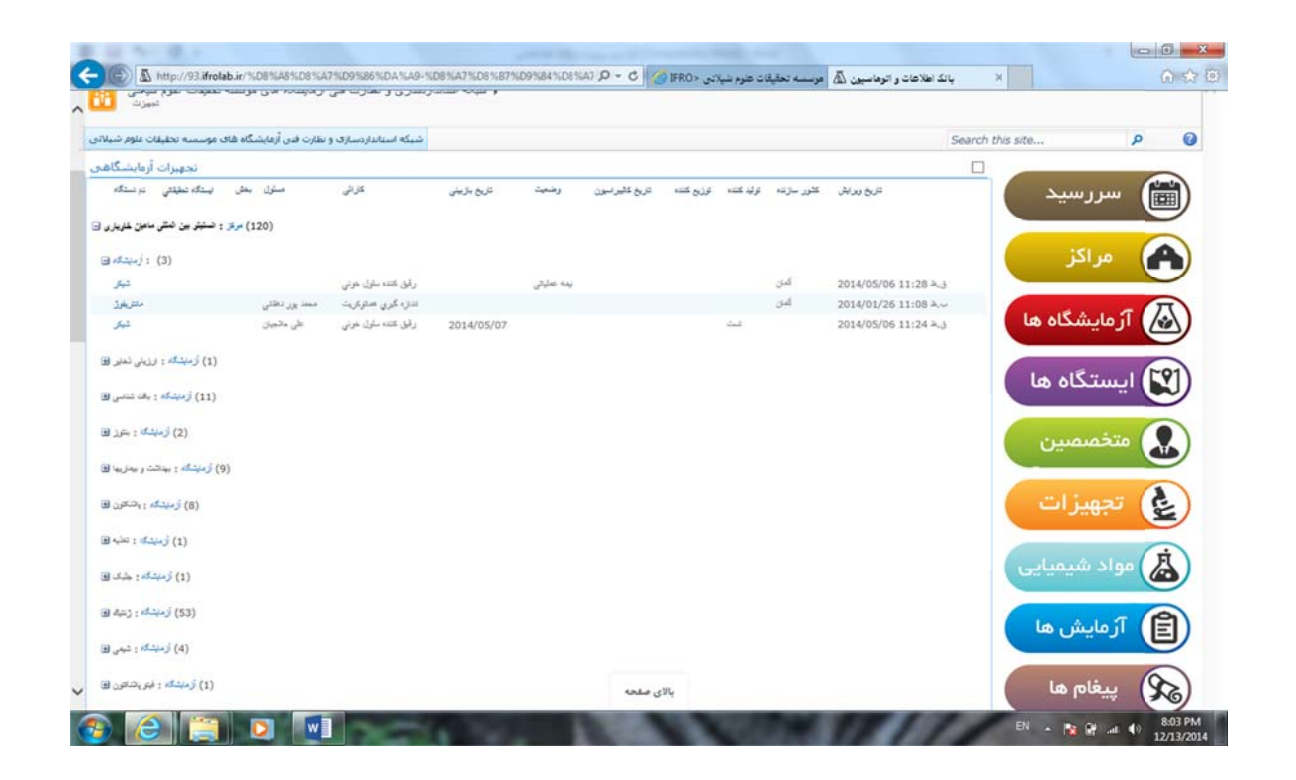

شکل ۲۳- نمایی از اطلاعات مربوط به تجهیزات آزمایشگاهی موجود در آزمایشگاههای مراکز

لیست مواد شیمیایی موجود در مراکز را نمایش می دهد که موادشیمیایی در دسته بندی های مشخص به تفکیک آزمایشگاهها، بخشها ، مراکز و….. با ذکر جزئیات اعم از نام ، فرمول شیمیایی ، تولید کننده، توزیع کننده ، فيمت و تاريخ خريد و........قابل دسترسي مي باشد. **واد شيميايي -9-7 مو**

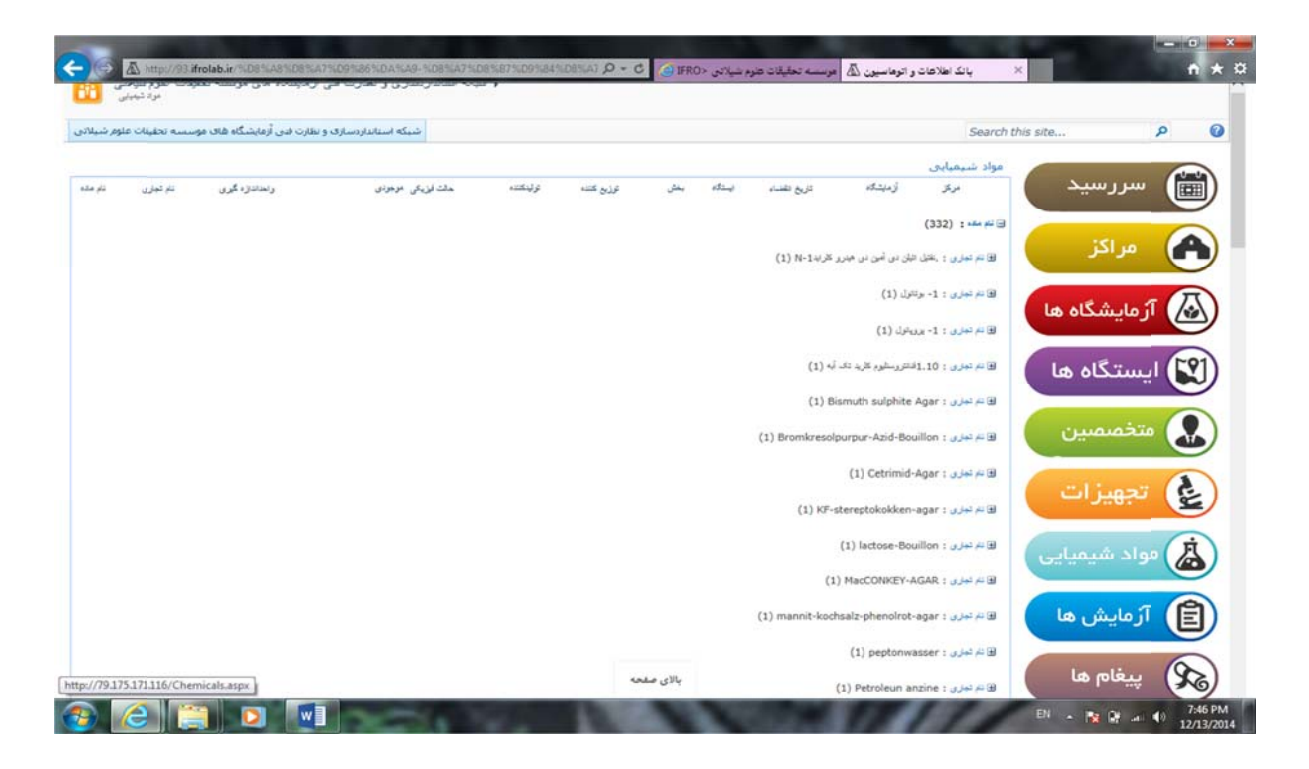

شکل ۲۴- نمایی از اطلاعات مربوط به مواد شیمیایی موجود در آزمایشگاهها به تفکیک مراکز تحقیقاتی

**ی ح های تحقيقاتیش نهايی طرح ٣٢ / گزار**

لیست آزمایش ها را نمایش می دهد که بصورت پیش فرض بر اساس پارامتر مورد اندازه گیری گروه بندی شده **مايش ها -9-8آزم** است.

در تمامی لیست ها ، با استفاده از عناوین ستون ها می توان اطلاعات لیست را فیلتر نمود .زمانیکه نشانگر ماوس روی عنوان ليست برده ميشود فلشي نمايش داده مي شود كه با كليك بر روی آن گزينه های فيلتر كردن ليست نمايش داده مي شود.

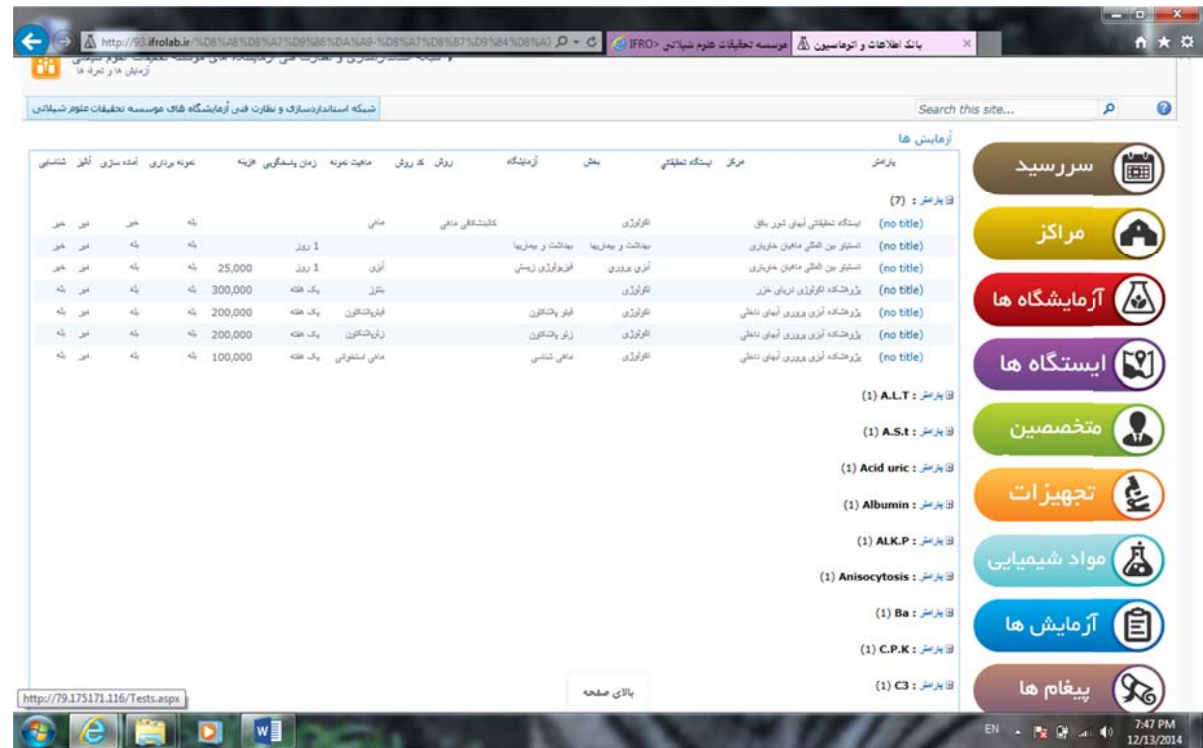

شکل ۲۵- نمایی از اطلاعات مربوط به پارامترمربوط به آزمایش ها به تفکیک مراکز تحقیقاتی

## **م ها** -9-9 **پيغام**

ز اين قابليت در وهله اول براى ذخيره يادداشت استفاده مى شود.اگر در كادر رونوشت آن نام ساير همكاران وارد شود ، يادداشت انجام شده حالت گفتگو پيدا خواهد كرد.با توجه به اينكه امكان ضميمه نامحدود انواع فايل نيز بر روى اين قابليت ميسر است لذا مى توان از آن بعنوان جايگزين سرويس هاى ايميل نيز براى ارتباط با همكاران استفاده كرد.

\* برای ورود نام سایرین در تمام كادرهایی كه بشكل زیر است ، ابتدا بخشی از نام را تایپ كردخ و Enter کنید.زیر نام وارد شده نقطه چین قرمز ظاهر خواهد شد که با کلیک بر روی آن لیست نام های مشابه نمایش داده مي شود.

.<br>نام کاربران را با جداکننده نقطه ویرگو<sup>ل</sup> وارد کنید  $21$ 

#### **پوشه فايل -9-9-1پ**

ز اين قسمت براي ذخيره فايل ها و همچنين به اشتراك گذاري آن ها با ساير همكاران استفاده مي شود. همچنین با توجه به یکپارچگی سیستم با مجموعه آفیس (۲۰۱۰ به بالا) می توان بر روی فایل هایی مانند Word و Access و Excel با همکاری سایر همکاران کارکرد در واقع در این قسمت میتوان فایلها را به صورت دسته بندی شده نگهداری کرد و با همکاران به اشتراک گذاشت.

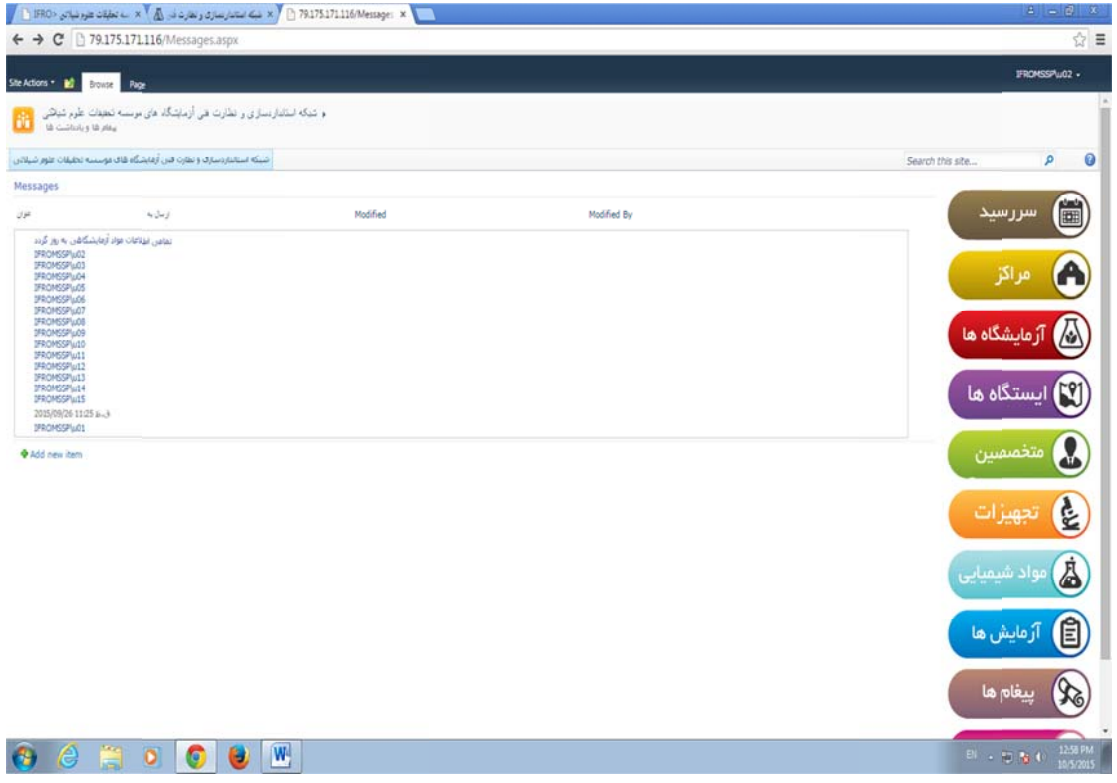

شکل ۲۶- نمایی از اطلاعات مربوط به صفحه پیغام به کلیه رابطین مراکز تحقیقاتی

**٣٤ / گزارش نهايی طرح های تحقيقاتی**

براي مثال :

- مدير بخش يك فايل word با عنوان "نامه 1" بر روي پوشه خود بارگزاري كرده و با كارشناس آزمايشگاه به اشتراك مي گذارد.

- كارشناس آزمايشگاه فايل را از روي سيستم بانك اطلاعات باز مي كند ، در اين حالت 3 اتفاق مي افتد : -1 فايل اصطلاحاً براي وي In Check مي شود ، يعني كاربرديگري هم زمان نمي تواند آن را ويرايش كند. -2 با باز كردن فايل از طريق سيستم بانك اطلاعات هر چند نرم افزار Word باز مي شود ، ولي با ذخيره كردن تغييرات نسخه آنلاين روي بانك اطلاعات بروزرساني مي گردد.

-3 كليه تغيرات انجام شده در فرآيندي با نام نسخه گذاري ذخيره مي شود.يعني هرچند هر بار فايل را باز مي كنيم آخرين تغييرات ذخيره شده مشاهده مي شود اما تاريخچه تغييرات موجود است و مي توان به آن ها بازگشت.

با توجه به استفاده از تكنولوژي جديدتر طبيعتا افزايش امكانات و قابليت ها در تمامي بخشهاي سيستم محسوس است . از جمله امكانات جديدي كه در اين پروژه در خصوص پايگاه اطلاعاتي انجام شد اضافه شدن امكانات و ابزارهاي كاري براي تعامل و كارگروهها و نظم و ترتيب دادن به كار خود كاربر است به اين ترتيب كه محدوديتي در تعداد ستونها وجود نداشته و ميتوان به آساني تغييراتي در تركيب جداول اطلاعاتي اعم از حذف برخي موارد ويا ايجاد جداول جديد بر حسب نياز و ارتباط آنها به جداول قديم به وجود آورد.

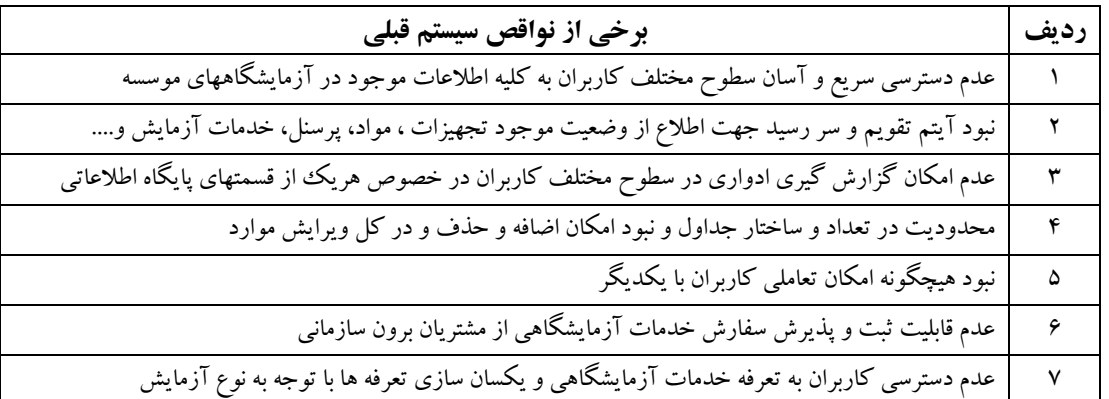

در اين سيستم امكان ارسال ايميل و پيامك در هنگام تغيير اطلاعات به كاربر مرتبط و سيستم يادآوري براي كاربران در اين خصوص وجود دارد. در پايگاه جديد قابليت تعريف انواع گزارشات از اطلاعات موجود به صورت پويا وجود دارد همچنين ركوردهاي اطلاعاتي ميتوانند نسخه بندي شده و در سيستم جديد قابليت مقايسه با نسخه هاي قبلي وجود دارد و به اختصار از مزاياي اين سيستم براي موسسه و مراكز تابعه ميتوان به موارد ذيل اشاره نمود: به عنوان مثال چه تعداد كارشناس در هر يك از رشته هاي موجود با مقاطع تحصيلي مختلف ، چند متر-در لحظه گزارشات جامع ، دقيق و بروزي را از اطلاعات كل زير مجموعه ها يا بخشي از آنها ميتوان تهيه نمود آزمايشگاه، چه تعداد ميكروسكوپ در حال تعمير، چه تعداد تجهيزات غير عملياتي و............ وجود دارند؟ در نسخه جديد پايگاه اطلاعاتي متخصصين مي توانند تعاملي كامل با يكديگر داشته باشند . براي مثال در خصوص موضوع به بحث و تبادل نظر بپردازند . برنامه ها و فايلهاي خود را با ساير همكاران به اشتراك بگذارند و يا در صورت نياز به پشتيباني به صورت مستقيم از داخل سيستم اقدام كنند.

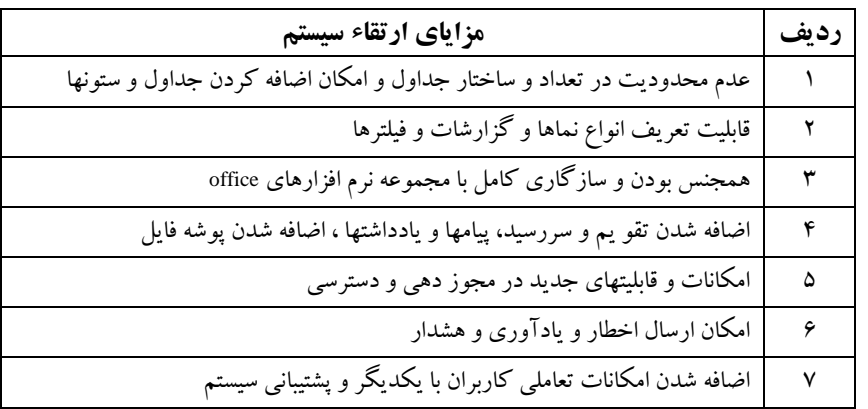

امروزه در تمامي علوم ، ذخيره اطلاعات و به روز رساني اطلاعات مربوط به هر موضوع نقش اساسي و مهمي را در تمامي مسائل زندگي اعم از شخصي و تخصصي داردو سيستم هاي مديريتي موفق در سراسر جهان با استفاده از اطلاعات به روز ، جامع و صحيح پيشرفت هاي قابل ملاحظه اي داشته و نقش اساسي را در تحرك و پويايي جامعه ايفاء مي نمايند .

شبكه آزمايشگاهي فناوري نانو نيز جديدا راهكاري مناسب براي ساماندهي و مديريت گردش اطلاعات در آزمايشگاهها را با استفاده از مجموعه نرم افزاري مديديت اطلاعات آزمايشگاهي كه به اختصار LIMS ناميده ميشود انجام داده است كه در حال حاضر تعداد معدودي از مجموعه هاي آزمايشگاهي در كشور از اين نرم افزار استفاده مي كنند. اين شبكه بر اساس اعلام نياز مجموعه هاي بزرگ عضو شبكه از سال 1386 در همكاري با شركت مديريت فناوران دنا نفيس اقدام به تهيه نرم افزاري ناسب براي مديريت اطلاعات آزمايشگاهي نمود و بر اين اساس نرم افزار جامع مديريت اطلاعات آزمايشگاهي با عنوان LABLEAD در دونسخه طراحي شده و به مراكز آزمايشگاهي در سراسر كشور به ويژه مراكز عضو شبكه آزمايشگاهي فناوري نانو عرضه .(ww.nanolab.ir)ميگردد

موسسه تحقيقات علوم شيلاتي كشور پايگاه اطلاعاتي شبكه آزمايشگاهي را راه اندازي نمود كه علاوه بر موارد فوق باعث صرفه جويي اقتصادي و مانع از هدر رفت بسياري از امكانات، مواد و تجهيزات نيز در راستاي اقتصاد مقاومتي گردد.در استفاده از امكانات و تجهيزات آزمايشگاهي مي توان اشاره نمود دربرخي

آزمايشگاهها تجهيزاتي موجودند كه به دليل داشتن قيمت بالاي ارزي در تمامي پژوهشكده ها و مراكز تابعه موسسه علوم شيلاتي موجود نمي باشد و از طريق پايگاه اطلاعاتي و دانستن اطلاعات كافي در اين خصوص و با انتقال نمونه به آزمايشگاههاي ديگرعضو شبكه ميتوان هزينه هاي انجام آزمايش را تا حد زيادي كاهش داد يا مي توان قبل از اينكه ماده شيميايي و يا محيط كشت و..... در مركزي كه در آن زمان به آن نياز نداشته و آن ماده به زمان انقضايش نزديك شود از طريق ايجاد شبكه آزمايشگاهي ، آنها را بين آزمايشگاهها ي ديگر كه به آن نياز دارند توزيع نمود تا استفاده بهينه از مواد آزمايشگاهي صورت پذيرد چرا كه در پژوهشكده ها يا مراكز تابعه موسسه تحقيقات علوم شيلاتي آزمايشگاه هاي متعددي وجود دارد ( آزمايشگاه ژنتيك، ويروس شناسي، انگل شناسي و.تغذيه، ميكروبيولوژي پلانكتون شناسي ، بنتوز ،ماهي شناسي ، جلبك شناسي و....) وهر كدام از اين آزمايشگاهها جهت اجراي پروژه هايشان مجبور به استفاده از مواد شيميايي گران قيمت مي باشند با استفاده از روش انتقال مواد در بين آزمايشگاهها از طريق پايگاه اطلاعاتي ميتوان ميليارد ها ريال صرفه جويي نمود كه مي تواند در راستاي كمك به اقتصاد مقاومتي نيز بسيار مفيد و موثر باشد و نظر به اينكه طرح اين موضوع و ايجاد چنين شبكه اي براي اولين بار در سطح موسسات وابسته به وزارت جهاد كشاورزي مطرح مي گردد ميتوان الگوي مناسبي براي ساير موسسات وابسته باشد تا بتوان با استفاده بهينه از امكانات موجود كاهش هزينه ها را مد نظرقرار داد و سالانه ميلياردها ريال را صرف كارهاي ديگردر كشور مقدسمان نماييم.

**منابع**  -1 پايگاه ملي داده هاي علوم زمين كشور (1389). آزمايشگاههايعلومزمينايران. geolab/ir.ngdir.www://http -2 شبكه آزمايشگاهي فناوري نانو (1389).ir.nanolab.www://http -3 شبكه ملي آزمايشگاهي فناوري هاي راهبردي رياست جمهوري (1389). ir.biodc.www://http

- 4- APHL (2006). Guidebook for implementation of laboratory information systems in resource-poor settings. *Association of Public Health Laboratories*. 39 pp.
- 5- Kennedy, S. (2005). The Eastern Ontario Regional Laboratory Association Positive Hospital Transformation: A Case Study.
- 6- Ng, S. (1992). Standards for setting up databases and their applications. MAF Fisheries Greta Point Internal Report No 180. 31pp.
- 7- OLIS (2006). A strategic change initiative for e-Health in Ontario. The Ontario Laboratories Information System (OLIS). *Waterloo Smarter Health Seminar Series. University of Waterloo*. 22pp.

#### **Abstract**

Creating a database of affiliated laboratories of the institute is organized with the aim of integrating information related to laboratories of research centers and their subsidiaries. The main objective of conducting this project in this stage is to upgrade it,

establish and running one software system based on up-to-date technology of networking. In this way, in addition to organizing the centers database, a periodic report on various aspects can be done which help for implementing appropriate monitoring and

management .Generally, the items that are designed and upgraded for this system include :

Portal, bank of information, advanced possibilities for inputting data, searching and reporting on laboratory equipment and materials, information about calibration and repair and expiration dates of chemical materials, expertise and capabilities of personnel, providing laboratory services of institutes and research centers, direct order

collecting of experiments from inside and outside of the institute, exchanging information, new test methods and sharing of new ideas and professional proposals, organizing laboratory materials, and exchange of expensive chemical materials .The advantages of this system compared to the previous version is that comprehensive, precise and updated reports can be collected easily from the general information of research institutes and centers, reports of the number of lab experts with different educational levels in affiliated centers, awareness of numbers and status of the chemical materials in the laboratories of each center, and the significant and important point is about economizing equipment, chemical materials and on time calibration, in time repairing of equipment and providing

laboratories tariff and other matters .

**Key words:** Database of laboratories of Research Institute of Fisheries Science, portal, bank of information, networking technology

**Ministry of Jihad – e – Agriculture AGRICULTURAL RESEARCH, EDUCATION & EXTENSION ORGANIZATION Iranian Fisheries Science Research Institute** 

**Project Title : Promotion and Updation of Laboratories Database for Iran Fisheries research Organization Approved Number: 2-12-12-92105 Author: Mastooreh Doustdar Project Researcher : Mastooreh Doustdar Collaborator(s)** *:* **F. Esmaeili, N.Poorang, N. Tahmasebi, M. Otoofat shamsi, M. Ramin, R.Rahmati, N. Najafpour Advisor(s):** - **Location of execution : Tehran Province Date of Beginning : 2013 Period of execution : 1Year & 6 Months** *Publisher : Iranian Fisheries Science Research Institute Date of publishing : 2016* 

**All Right Reserved . No Part of this Publication May be Reproduced or Transmitted without indicating the Original Reference**

#### **MINISTRY OF JIHAD - E - AGRICULTURE AGRICULTURAL RESEARCH, EDUCATION & EXTENSION ORGANIZATION Iranian Fisheries Science Research Institute**

**Project Title :** 

# **Promotion and Updation of Laboratories Database for Iran Fisheries research Organization**

**Project Researcher :** 

*Mastooreh Doustdar* 

**Register NO.** 

*48416*